# NATIONAL BUREAU OF STANDARDS REPORT

10 488

# A COMPUTER MODEL FOR SIMULATING THE RESPONSE ACTIVITIES OF A FIRE DEPARTMENT

Prepared for

The Fire Research Program National Bureau of Standards

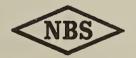

U.S. DEPARTMENT OF COMMERCE NATIONAL BUREAU OF STANDARDS

#### NATIONAL BUREAU OF STANDARDS

The National Bureau of Standards was established by an act of Congress March 3, 1901. The Bureau's overall goal is to strengthen and advance the Nation's science and technology and facilitate their effective application for public benefit. To this end, the Bureau conducts research and provides: (1) a basis for the Nation's physical measurement system, (2) scientific and technological services for industry and government, (3) a technical basis for equity in trade, and (4) technical services to promote public safety. The Bureau consists of the Institute for Basic Standards, the Institute for Materials Research, the Institute for Applied Technology, the Center for Computer Sciences and Technology, and the Office for Information Programs.

THE INSTITUTE FOR BASIC STANDARDS provides the central basis within the United States of a complete and consistent system of physical measurement; coordinates that system with measurement systems of other nations; and furnishes essential services leading to accurate and uniform physical measurements throughout the Nation's scientific community, industry, and commerce. The Institute consists of a Center for Radiation Research, an Office of Measurement Services and the following divisions:

Applied Mathematics—Electricity—Heat—Mechanics—Optical Physics—Linac Radiation<sup>2</sup>—Nuclear Radiation<sup>2</sup>—Applied Radiation<sup>2</sup>—Quantum Electronics<sup>3</sup>— Electromagnetics3—Time and Frequency3—Laboratory Astrophysics3—Cryogenics3.

THE INSTITUTE FOR MATERIALS RESEARCH conducts materials research leading to improved methods of measurement, standards, and data on the properties of well-characterized materials needed by industry, commerce, educational institutions, and Government; provides advisory and research services to other Government agencies; and develops, produces, and distributes standard reference materials. The Institute consists of the Office of Standard Reference Materials and the following divisions:

Analytical Chemistry—Polymers—Metallurgy—Inorganic Materials—Reactor Radiation-Physical Chemistry.

THE INSTITUTE FOR APPLIED TECHNOLOGY provides technical services to promote the use of available technology and to facilitate technological innovation in industry and Government; cooperates with public and private organizations leading to the development of technological standards (including mandatory safety standards), codes and methods of test; and provides technical advice and services to Government agencies upon request. The Institute also monitors NBS engineering standards activities and provides liaison between NBS and national and international engineering standards bodies. The Institute consists of the following technical divisions and offices:

Engineering Standards Services-Weights and Measures-Flammable Fabrics-Invention and Innovation-Vehicle Systems Research-Product Evaluation Technology-Building Research-Electronic Technology-Technical Analysis-Measurement Engineering.

THE CENTER FOR COMPUTER SCIENCES AND TECHNOLOGY conducts research and provides technical services designed to aid Government agencies in improving cost effectiveness in the conduct of their programs through the selection, acquisition, and effective utilization of automatic data processing equipment; and serves as the principal focus within the executive branch for the development of Federal standards for automatic data processing equipment, techniques, and computer languages. The Center consists of the following offices and divisions:

Information Processing Standards—Computer Information—Computer Services -Systems Development-Information Processing Technology.

THE OFFICE FOR INFORMATION PROGRAMS promotes optimum dissemination and accessibility of scientific information generated within NBS and other agencies of the Federal Government; promotes the development of the National Standard Reference Data System and a system of information analysis centers dealing with the broader aspects of the National Measurement System; provides appropriate services to ensure that the NBS staff has optimum accessibility to the scientific information of the world, and directs the public information activities of the Bureau. The Office consists of the following organizational units:

Office of Standard Reference Data-Office of Technical Information and Publications-Library-Office of Public Information-Office of International

Headquarters and Laboratorics at Gaithersburg, Maryland, unless otherwise noted; mailing address Washington, D.C. 20234.
 Part of the Center for Radiation Research.
 Located at Boulder, Colorado 80302.

# NATIONAL BUREAU OF STANDARDS REPORT

NBS PROJECT

**NBS REPORT** 

4314162

September 1971

10 488

# A COMPUTER MODEL FOR SIMULATING THE RESPONSE ACTIVITIES FOR A FIRE DEPARTMENT

Patsy B. Saunders **Applied Mathematics Division** (for the Technical Analysis Division) National Bureau of Standards

#### IMPORTANT NOTICE

NATIONAL BUREAU OF S for use within the Government. and review. For this reason, t whole or in part, is not author Bureau of Standards, Washing the Report has been specificall

Approved for public release by the Director of the National Institute of he Office of the Director, National Standards and Technology (NIST) on October 9, 2015.

ess accounting documents intended s subjected to additional evaluation e listing of this Report, either in by the Government agency for which copies for its own use.

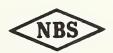

U.S. DEPARTMENT OF COMMERCE NATIONAL BUREAU OF STANDARDS  This project was funded by the Fire Research Program, National Bureau of Standards. \$ 18 m

#### ABSTRACT

This paper discusses a computer model for simulating the response activities of a fire department. It presents the model from the viewpoint of a user who may wish to run the model "as is" or change it to resemble more closely the fire department of a particular city. The paper assumes some knowledge of SIMSCRIPT, the language in which the program is written.

Keywords: fire department, simulation, SIMSCRIPT.

# Table of Contents

|       |                                                                                                    | Page                                                                             |  |  |  |
|-------|----------------------------------------------------------------------------------------------------|----------------------------------------------------------------------------------|--|--|--|
| Ι.    | INTRODUCTION                                                                                                    | 1                                                                                |  |  |  |
| II.   | EVENTS AND SUBROUTINES                                                                                                    |                                                                                  |  |  |  |
| III.  | DEFINITION OF MAJOR VARIABLES                                                                                                    | 12                                                                               |  |  |  |
|       | A. The Temporary Entity CASE B. The Temporary Entity ALARM C. The Temporary Entity RUN D. Event Notices AVAIL, NUCRU, NUDAY E. Event Notices ARVSN, SNDBK, FINISH, and HOME F. The Permanent Entity RES G. The Permanent Entity KINDS H. The Permanent Entity STATN I. The Permanent Entity SHIFT J. The Permanent Entity WDAY K. The Permanent Entity CITY L. The Permanent Entity REST M. The Permanent Entity CATEG N. The Permanent Entity FREE O. General System Variables | 12<br>13<br>15<br>16<br>16<br>17<br>18<br>19<br>19<br>19<br>20<br>20<br>20<br>20 |  |  |  |
| IV.   | INITIALIZATION DECK                                                                                                    | 22                                                                               |  |  |  |
|       | A. System Specifications Card                                                                                                    | 22<br>23                                                                         |  |  |  |
| V.    | EXOGENOUS EVENT TAPE                                                                                                    | 39                                                                               |  |  |  |
| VI.   | OUTPUT                                                                                                    |                                                                                  |  |  |  |
| VII.  | OPERATING INSTRUCTIONS                                                                                                    | 51                                                                               |  |  |  |
| /III. | COMPUTATIONAL RESULTS AND FUTURE DEVELOPMENT                                                                                                    | 56                                                                               |  |  |  |
|       | REFERENCES                                                                                                    | 58                                                                               |  |  |  |
|       | APPENDIX: COMPUTER LISTINGS OF FIDOS 2                                                                                                    | A-1                                                                              |  |  |  |

# LIST OF FIGURES

|        |         |                                                                                       | Page |
|--------|---------|---------------------------------------------------------------------------------------|------|
| Figure | VI-1:   | Sample Output Showing Case Occurrences and Terminations                               | 42   |
| Figure | VI-2:   | Sample of General Summary Output                                                      | 43   |
| Figure | VI-3:   | Sample of Summary Output Indicating Resource Work Load and Response Capability        | . 44 |
| Figure | VI-4:   | Sample of Summary Output Showing Breakdown of Resource Utilization by Day of the Week | 45   |
| Figure | VI-5:   | Sample of Output Summarizing Fire Service by Type of Case                             | 46   |
| Figure | VI-6:   | Sample of Output Showing Distribution of Response Times for the Last Arriving Engine  | 47   |
| Figure | VI-7:   | Sample of Availability Output                                                         | 48   |
| Figure | VII-1:  | Sample of Run Deck to Execute Program "As Is"                                         | 53   |
| Figure | VII-2:  | Sample Run Deck for Recompilation                                                     | 55   |
| Figure | VIII-1: | : Comparison of Two Basic Runs                                                        | 57   |

#### I. INTRODUCTION

In conjunction with project PHOENIX it was desired to simulate the response activities of the fire departments of various cities. In order to accomplish this aim, a computer program or model, FIDOS2, was developed. The language in which the program is written is SIMSCRIPT. This paper will discuss the model from the viewpoint of a user who may wish to use the model "as is" or perhaps modify it to model more closely the fire department of a particular city. Some knowledge of SIMSCRIPT will facilitate the reading, particularly in Sections IV and V. References [2 and 3] are major documentations of the SIMSCRIPT language. A reader familiar with simulation in general can probably read and understand the rest of the paper.

In a very general sense, the model may be described as follows: a case enters the system, i.e., the fire department receives a call for service. The assignment portion of the model acts as the dispatcher by determining which resources will serve the case. The selected resources then travel to the case and remain at the scene of the case for a specified length of time. At the end of this specified time, the resources leave the scene and return to their stations. When the last resource leaves the scene of the case, the case is terminated.

Unlike the RAND simulation model for the Fire Department of New York City [1], FIDOS2 is quite simple and is not designed to model any particular fire department. As the model now stands, it is best suited to model fire departments in relatively small cities. FIDOS2 does not

now include provisions for such things as the queuing of cases at the dispatcher, delayed responses resulting when a case occurs in an area whose resources are already busy, interruption of service to "low priority" cases when an urgent case occurs, or "moving up" resources into other stations in areas where most of the resources are out on call. These provisions, although obviously important in modeling some fire departments, have not been of major concern in the applications of the model thus far. The inclusion of such provisions in the model would over-complicate the systems simulated to date. It should be noted, however, that the modular structure of FIDOS2 was developed to minimize the difficulty associated with adding such provisions to adapt the model to a particular fire department.

The purpose of the simulation model is to estimate measures of the ability of the fire department to respond "quickly" when needed under various system configurations. The output of the model gives measures of response time, utilization, and availability which can be used to indicate to what extent proposed changes in the system would improve the overall service.

The basic system parameters which can be varied via input are:

- 1. The number and locations of fire stations.
- 2. The amount and location of equipment (only engines and trucks are now considered).
- 3. The average speeds at which vehicles travel in emergency and non-emergency situations.

4. The starting delay, i.e. the time between the notification of a resource that its services are needed and the resulting departure of the resource from its station.

By revising one subroutine in the code, it is possible to change the dispatching or assignment policy used. The policy which is presently coded will be discussed in Section II (under the description of subroutine RESAP).

Two important terms should be clarified at this time. First, throughout the remainder of this paper the word resource will be used frequently. As the model is coded, a resource can be either a single piece of equipment, i.e. an engine or a truck, or else a company, i.e. an engine company or a truck company, where the individual pieces of equipment comprising the company act as a single unit with respect to response time and time spent at the scene of a case. Either interpretation can be applied (so long as it is applied consistently) in defining the situation to be simulated and in interpreting the outputs of the model.

The second point concerns the use of the term <u>alarm</u>. An alarm is a request for one or more resources. All resources associated with an alarm are dispatched at the same time and remain at the scene of the case for the same length of time. If they come from different locations they will (in general) arrive at the scene at different times and will therefore leave the scene at different times. Thus a case requiring three engine resources and two truck resources, all of which are requested at the same time and will stay on scene the same length of time, could be input either with one

alarm requesting three engines and two trucks, or with five alarms each requesting one resource of the given type.

The cases to be served by the fire department being simulated are input to the model via the Exogenous Events Tape. The format of the tape is discussed in Section V. The data on this tape are derived from reports logged by the fire department being simulated. A pre-processor program must generally be written to extract the data from the reports and put them in the appropriate format. One very important conclusion drawn from this study thus far is the need for standardized reporting forms. Since the data and format of the report forms vary among fire departments, a detailed discussion of a general preprocessor is meaningless. Until such time as standardized reporting forms are used, each fire department to be simulated requires a different preprocessor. The help of the fire department will be useful in deriving the required data from the reported data. The following list gives the case attributes required as input to the model.

- 1. The day and time the case occurs.
- An identification number for the case, such as its log number.
- 3. The number of alarms for the case.
- 4. The location of the case, in (x, y) coordinates.
- 5. A number indicating the type of case, e.g. public service, accidental alarm, fire, etc.

6. The time of occurrence, the on scene time (service time excluding travel time to and from the case), the number of engine resources, and the number of truck resources, for every alarm of the case.

It should be noted that the Exogenous Events Tape could be reduced. It is possible to have an endogenous event corresponding to the occurrence of a case where the time between such events is sampled from a distribution, e.g. negative exponential. The log number for the I-th incoming case could be I, and the remaining case and alarm attributes could be gotten by sampling distributions derived from historical data. This arrangement has the advantage of allowing the user to vary the case scenario so as to answer questions such as " "How does the system perform if the number of false alarms decreases, for example after a community relations program has been initiated?" or "What is the effect on availability and response time if the number of serious cases (cases requiring many resources) increases by ten percent?" Using three months' data (approximately 900 cases) from the fire department records for the city of Alexandria, Virginia, it has been shown in [4] that the times between case occurrences do follow a negative exponential distribution. If it is desired to simulate other than historical cases, it will be necessary to develop probability distributions for the case attributes based on historical records and to verify the distributions hypothesized for the city being simulated. These distributions could then be included in the model, thereby reducing the Exogenous Events Tape so that it contains only the events which start and stop the simulation. Implicit in the model are several major assumptions concerning the locations of resources and cases, and the network over which resources travel to and from cases. First, it is assumed that a grid has (conceptually) been placed over the city being simulated. As the model is now coded, the cells of the grid are assumed to be square. (This restriction was imposed because of the particular grids used in coding the case locations of the cities thus far simulated. The data were collected prior to the development of FIDOS2.) For the cities simulated thus far, all cases occurring within a cell were pre-coded as occurring at the center of the cell. The station locations specified via the Initial Deck must be defined relative to the same grid.

Second, a "metropolitan metric" is used when determining the distance d between two points  $(x_1, y_1)$  and  $(x_2, y_2)$ . Thus d is calculated as

$$d = |x_1 - x_2| + |y_1 - y_2|$$
.

It is assumed that the speed of travel is the same in both the x and y directions so that travel time is simply d/speed, where the speed depends on the type of case being served. Only two speeds are now used in the model. The slower, non-emergency speed is used for cases of type 1 (public service), and also when returning to the station from all cases.

Finally, mention should be made of the paths over which resources travel to and from cases. In general, there are numerous routes of distance d, as calculated previously, between  $(x_1, y_1)$  and  $(x_2, y_2)$ . However, the model assumes that routes are parallel to the coordinate axes and that the entire distance in one direction is traveled prior to

travelling any distance in the other direction. There is a probability of 0.5 associated with traveling first in the x-direction.

#### II. EVENTS AND SUBROUTINES

The simulation model involves three exogenous events, eight endogenous events, and five subroutines.

Exogenous Event START occurs when the simulation begins. It initializes several variables, and creates and causes an event NUDAY to end the first day, an event NUCRU to end the first shift, and an event AVAIL to occur a half hour after the simulation begins.

Endogenous Event AVAIL occurs every hour on the half hour. It counts the number of idle engine resources. A resource is termed "idle" if it is neither enroute to a case nor on the scene of a case. The counts obtained by this event are used to form the availability distribution for each shift. Each AVAIL also causes another event AVAIL to occur an hour later.

Endogenous Event NUCRU occurs at the end of every shift. (The number of shifts per day and the time that each shift ends are specified via the initialization deck.) It accumulates the utilization of the individual resources by shift, and causes another event NUCRU to occur at the end of the next shift.

Endogenous Event NUDAY occurs every day at 2400 hours. It accumulates utilization of the individual resources by day of the week and causes another event NUDAY to occur 24 hours later.

Exogenous Event ALERT occurs whenever a case occurs. It is the input routine for the case attributes. It creates and causes an event ALARM to occur at the specified time for each alarm associated with the case. It also prints the input attributes of the case.

Endogenous Event ALARM occurs when one or more resources are requested to respond to the scene of a case. It calls subroutines ARR and RESAP to determine which specific resources will serve the alarm, and subroutine SERVE which assigns the resources to the alarm.

Subroutine ARR determines the time to respond to the scene of a case for every idle resource. If the company is idle at its station (as opposed to idle returning from a case), a fixed delay time specified via the initialization deck is added to the travel time. The locations of resources enroute back to their stations are determined via calls to subroutine WHERE. The resources are filed into a set RSET ranked on response time, i.e. the resource which can arrive soonest is the first member of the set.

Subroutine WHERE determines the location of a moving resource. The calculations are based on the speed at which the resource is traveling, the coordinates of the origin of the resource, the coordinates of the destination of the resource, the time at which the resource departed, and a random number indicating whether the resource first travels in the x direction or the y direction.

Subroutine RESAP is concerned with the resource assignment policy. The policy now used in the model selects those resources of each type which are idle and can arrive on the scene the quickest. The number of resources of each type is an attribute of the ALARM supplied on input. The engine resources to be assigned are filed into the set ESET (ALARM) and the truck resources are filed into the set TSET (ALARM). If fewer than the requested number of resources are available, a message is printed

indicating that an incomplete response is being made. The number of such incomplete responses is output at the end of the run.

Subroutine SERVE actually assigns the resources to the alarm. It sets up various bookkeeping parameters and cancels any event, e.g. HOME, which may have been scheduled for the resource prior to the present assignment. It changes the status of the resource to "busy going to a case." Usually it creates and causes an event ARVSN to occur when the resource arrives at the scene of the case. If, however, the on scene time as input for the alarm is negative, it creates an event SNDBK to occur after the resource has traveled half the distance to the scene of the The motivation for this provision arose from examination of recorded data from several fire departments. In some instances the time of departure and the time back "on the air" logged in by the individual companies indicated that the company never actually arrived at the scene of the case. This could reasonably occur if another resource arrived at the scene and reported back to the dispatcher that less than the requested amount of equipment was needed. The excess resources would then be sent back to their stations.

Endogenous Event SNDBK occurs when a resource is told to return to the station before reaching the scene of a case. It determines the location of the resource via calls to subroutine WHERE, and creates and causes an event FINSH to occur immediately, thereby relieving the resource of its assignment.

Endogenous Event ARVSN occurs when a resource arrives at the scene of a case. The status of the resource is changed to "busy at the scene" and the location of the resource is changed to the location of the case. Various statistics on response time for the case and the resource are collected. ARVSN creates and casues an event FINSH to occur at the end of the on scene time specified for the alarm on input.

Endogenous Event FINSH occurs when a resource finishes serving a case. The status of the resource is changed to "idle returning." Case utilization statistics are collected here. FINSH creates and causes an event HOME to occur when the resource arrives back at the station. If all resources assigned to a case have completed their service, subroutine TERM is called to terminate the case.

Subroutine TERM occurs when a case is terminated. Various statistics for measuring the service of the case (in terms of time only) are collected. TERM prints out the case number, and the date and time of termination.

Endogenous Event HOME occurs when a resource arrives at its assigned station. The location of the resource is changed to the location of the station. The status of the resource is changed to "idle at the station." Resource utilization statistics are collected here.

Exogenous Event ENDSIM occurs when the simulation is to end. It averages various data, converts data to appropriate units, and outputs the statistics summarizing the simulation. A description of the output is given in Section VI.

#### III. DEFINITIONS OF MAJOR VARIABLES

The following list will define all entities, attributes, event notices, and major variables appearing in the Definition Deck. Any other variables used in the simulation are local variables used in at most one subroutine or event and are of no real concern to the average user. Attributes will be listed beneath the appropriate entity. In the case of temporary entities and event notices, a diagram of the storage layout will follow the definitions.

## A. The Temporary Entity CASE

CASE - a call to the fire department for service.

ASET(CASE) - the set of all ALARM's associated with the CASE.

AVRES(CASE) - the average response time for the CASE. The average is taken over all resources responding to the case.

CNRES(CASE) - the total number of resources arriving on the scene of the CASE.

FASET(CASE) - the first ALARM in ASET (CASE).

FIRST(CASE) - the first resource to arrive on the scene of the CASE.

NCOMP(CASE) - the number of resources that have completed their service to the CASE.

NECO(CASE) - the number of engine resources needed for the CASE.

NOALM(CASE) - the number of ALARMS for the CASE.

NOCAS(CASE) - the user-supplied identification number, e.g. log number, for the CASE.

NTCO(CASE) - the number of truck resources needed for the CASE.

OCCUR(CASE) - time the CASE occurs.

TOTME(CASE) - the total number of resource-days used by the CASE.

TWAIT(CASE) - the time between OCCUR(CASE) and the arrival of the first resource on the scene.

TYPE(CASE) - the number indicating the kind of CASE.

XC(CASE) - the x-coordinate of the CASE location.

YC(CASE) - the y-coordinate of the CASE location.

| Record | Word |       | Storage Layout                         | for | Attributes o | f CASE |       |
|--------|------|-------|----------------------------------------|-----|--------------|--------|-------|
| 0      | 1    | FASET |                                        |     |              |        |       |
|        | 2    | NOCAS | ************************************** |     |              | ·····  |       |
|        | 3    |       | (                                      | OCC | UR           |        |       |
|        | 4    | NECO  | NTCO                                   |     | ТҮРЕ         |        | FIRST |
|        | 5    |       | XC                                     |     |              | YC     |       |
|        | 6    |       | ŋ                                      | ΓWA | IT           |        |       |
|        | 7    | TOTME |                                        |     | AVF          | RES    |       |
|        | 8    | N     | OALM                                   |     | NCOMP        | CNI    | RES   |

# B. The Temporary Entity ALARM

ALARM - a request for resources to be sent to serve a CASE. This also acts as an event notice occurring at the time of request.

CAS(ALARM) - the SIMSCRIPT identification number assigned to the CASE with which the ALARM is associated.

ESET(ALARM) - the set of engine resources which will serve the ALARM.

- FESET(ALARM) the first engine resource in ESET (ALARM).
- FIRST(ALARM) the first of the resources (requested by ALARM) to arrive on scene.
- FTSET(ALARM) the first truck resource in TSET (ALARM).
- NECO(ALARM) the number of engine resources needed for the ALARM.
- NTCO(ALARM) the number of truck resources needed for the ALARM.
- NUMBR(ALARM) the sequential number of the ALARM with respect to the case, i.e. the first ALARM is the one which chronologically occurs first.
- OCCUR(ALARM) the time difference between the case occurrence and the alarm occurrence, on input. It is immediately changed to the time of occurrence of the alarm.
- OST(ALARM) the length of time which all resources associated with the

  ALARM must remain on the scene of the case. If OST < 0, the

  resources are sent back to their home stations after traveling
  half the distance toward the scene.
- SASET(ALARM) the successor of ALARM in ASET (CAS(ALARM)).
- TSET(ALARM) the set of truck resources which will serve the ALARM.
- TWAIT(ALARM) the time between OCCUR (ALARM) and the arrival on scene of the first resource associated with ALARM.

| Record | Word | Sto      | Storage Layout for Attributes of ALARM |        |       |  |
|--------|------|----------|----------------------------------------|--------|-------|--|
| 0      | 1    | Reserved | Reserved by SIMSCRIPT                  |        |       |  |
|        | 2    | Timing 1 | Timing routines                        |        |       |  |
|        | 3    |          | OCCUR                                  |        |       |  |
|        | 4    | NECO     | NTCO                                   | NUMBER | FIRST |  |
|        | 5    | C.A      | CAS                                    |        | SASET |  |
|        | 6    |          | TWAIT                                  |        |       |  |
|        | 7    | FESET    | [                                      | FTS    | SET   |  |
|        | 8    | OST      |                                        |        |       |  |

## C. The Temporary Entity RUN

RUN - temporary entity created when a resource is out of the station.

- DEP(RUN) the time at which the resource associated with the RUN left its last location.
- IDEV(RUN) SIMSCRIPT-assigned identification number for the next endogenous event scheduled for the resource associated with the RUN.
- NEXT(RUN) A code number to determine which type of endogenous event
  is next to occur for the RUN. ARVSN = 1; FINSH = 2;
  HOME = 3; SNDBK = 4.
- TOUT(RUN) the time at which the resource associated with the RUN left its station.

XDEST(RUN) - the x-coordinate of the location toward which the resource
is moving. If XDEST = 0 and YDEST = 0, the resource is
on scene.

YDEST(RUN) - the y-coordinate of the location toward which the resource is moving.

| Record | Word | S     | Storage Layout for Attributes of RUN |       |  |
|--------|------|-------|--------------------------------------|-------|--|
|        | 1    | DEP   |                                      |       |  |
|        | 2    | XDEST |                                      | YDEST |  |
|        | 3    | TOUT  |                                      | JT .  |  |
|        | 4    | NEXT  | IDIR                                 | IDEV  |  |

## D. Event Notices AVAIL, NUCRU, NUDAY

The purpose of these three events is explained in Section II. They have no attributes and the only storage needed are the two words required for the SIMSCRIPT timing routines.

# E. Event Notices ARVSN, SNDBK, FINISH, and HOME

The purpose of these four events is explained in Section II. Each requires four words of storage, two of which are used by the SIMSCRIPT timing routines. The fourth word is blank. The third word is occupied by two attributes which have the same names for each of the four events.

RESNO - the number of the resource for which the event is scheduled.

ALMNO - the SIMSCRIPT identification number of the alarm associated with the event.

## F. The Permanent Entity RES

RES - a resource.

- CMXRS(RES) the identification number of the case for which RES's largest response time (during the simulated period) occurred.
- CRES(RES) the response time of RES for the case it is currently serving.
- DAILY(RES, WDAY) the average utilization of RES on the day of the week WDAY.
- DUTIL(RES) the utilization of RES on a single day. This is used in the process of determining DAILY.
- IB(RES) a flag to indicate the status of the RES:1 = idle at the station;
  2 = idle returning to the station; 3 = busy going to a case;
  4 = busy on the scene of a case.
- IRUN(RES) the SIMSCRIPT-assigned identification number of the RUN associated with RES. If RES is in the station, IRUN(RES) = 0.
- MXRES(RES) the maximum time it took for RES to respond when called.
- NALAM(RES) the number of ALARMS for which RES actually arrived at the scene.
- NMXRS(RES) the number of the ALARM for which RES had its maximum response time.
- PRSET(RES) the predecessor of RES in RSET.
- RALAM(RES) the SIMSCRIPT identification number for the ALARM being served by RES.
- RUTIL(RES) the total number of hours that RES is out of the station.
- RWAIT(RES) the total response time for RES.

SESET(RES) - the successor of RES in ESET.

SRSET(RES) - the successor of RES in RSET.

STN(RES) - the station to which RES is assigned.

STSET(RES) - the successor of RES in TSET.

SUTIL(RES, SHIFT) - the total time RES is out of the station during shift
SHIFT.

TARR(RES) - the time it would take for RES to arrive at the scene of a case. Resources are put into RSET ranked by this attribute.

TUTIL(RES) - the total time RES is out of the station in the current shift. This is used in calculating SUTIL.

TYP(RES) - a coded number indicating the type of RES. 1 = engine; 2 = truck.

XR(RES) - the x-coordinate of the location of RES.

YR(RES) - the y-coordinate of the location of RES.

#### G. The Permanent Entity KINDS

KINDS - a type of case which can occur

AVTME(KINDS) - the average number of resource-hours required to serve cases of type KINDS.

AVTWT(KINDS) - the average first response time for cases of type KINDS.

CKIND(KINDS) - the number of cases of type KINDS which occurred.

ELAPS(KINDS) - the average total duration of cases of type KINDS.

(Duration is defined as the time difference between the original notification of the fire department about the case and the departure of the last resource from the scene of the case.)

## H. The Permanent Entity STATN

STATN - a fire station

XS(STATN) - the x-coordinate of the location of STATN.

YS(STATN) - the y-coordinate of the location of STATN.

## I. The Permanent Entity SHIFT

SHIFT - a period of time during the day.

FREQ2(FREE, SHIFT) - the number of times during SHIFT that FREE engine resources were observed to be idle.

SUTIL(RES, SHIFT) - described under RES.

TME(SHIFT) - the hour of the day at which SHIFT ends.

TSHFT(SHIFT) - the total amount of simulated time occurring during SHIFT.

# J. The Permanent Entity WDAY

WDAY - a day of the week.

DAILY(RES, WDAY) - described under RES.

CDAYS(WDAY) - the total number of days WDAY simulated.

# K. The Permanent Entity CITY

CITY - the name of the city whose fire department is being simulated.

NCITY is the number of computer words required to store the name

of the city. (One computer word equals six alphanumeric characters.)

NAME(CITY) - the actual characters used in the name of the city. For example, for the city Alexandria, Va., NCITY = 3 and NAME(1) = "ALEXAN", NAME(2) = "DRIA, Δ", and NAME(3) = "VA.ΔΔΔ", where Δ indicates "blank."

## L. The Permanent Entity REST

REST - a resource type.

TYPER(REST) - a six-character name for REST to be used on output, e.g. "ENG CO".

## M. The Permanent Entity CATEG

- CATEG a cell in the frequency distribution for response time of the last arriving resource.
- CLIM(CATEG) the right hand end point of the interval defining cell CATEG.
- FREQ1(FREE, CATEG) the number of times (for cases using FPEE engine resources) that the response time for the FREE-th arriving engine resource fell into cell CATEG.

# N. The Permanent Entity FREE

FREE - a number of possible idle engine resources. Since as few as 0 and as many as NOENG engine resources could be idle. NFREE = NOENG + 1.

FREQ1(FREE, CATEG) - defined under CATEG.

FREQ2(FREE, SHIFT) - defined under SHIFT.

# O. <u>General System Variables</u>

- AVAVR an average "average response time," i.e. the average response time per case is summed and divided by the number of cases.
- CASES the number of cases that were completed.
- CINC the width of the cells of the frequency distribution of the response time of the last arriving engine resource.

- CMXTW the user-supplied identification number of the case having the maximum first response time.
- DEBUG a flag to print or surpress intermediate output for use in debugging the model. 1 = print debug output; 0 = no debug output.
- DELAY the length of time it takes for a resource idle at the station to prepare to leave the station.
- FRSET the first resource in RSET.
- IDAY the index of the day of the week on which the simulation begins; 1 = Monday; 2 = Tuesday, etc.
- INSUF the number of times that there were not enough idle resources to satisfy the needs of an ALARM.
- LRSET the last resource in RSET.
- MXTWT the maximum first response time over all cases in the simulation.
- NOENG the number of engine resources.
- PSHFT the index of the present shift.
- RMXTW the resource associated with the maximum first response time in the simulation.
- SP1 the speed at which resources travel in emergency situation. The units are "grid segments per day."
- SP2 the speed at which resources travel in non-emergency situations.

  The unit are "grid segments per day".
- TLAST the time at which the last previous shift ended and the present shift began.

#### IV. INITIALIZATION DECK

The data deck consists of the system specifications card, followed by the initial conditions deck, a blank card, and the exogenous events deck.

## A. System Specifications Card

The contents and format of the system specifications card are as follow:

| Columns | Contents                                               |
|---------|--------------------------------------------------------|
| 1       | The number "1".                                        |
| 6       | If non-blank, the initial conditions deck will be      |
|         | printed.                                               |
| 7-12    | Maximum array number (as shown in the definition deck) |
|         | as a right-justified integer. The present value is 64. |
| 13-36   | Parameters which set the number of minutes per hour,   |
|         | hours per day, root to be used by the random number    |
|         | generator, and unit for reading the initial conditions |
|         | deck. If left blank, the values will be 60, 24, 1,     |
|         | and 5.                                                 |
| 37-42   | Right-justified integer giving the logical unit from   |
|         | which to read the exogenous event deck. If left blank, |
|         | it is assumed to be 5, the card reader.                |
| 43-48   | The logical unit for report generator output. There    |
|         | are no report generators used in FIPOS2.               |
| 49-54   | Right-justified integer giving the number of lines per |
|         | printed page. The maximum value is 59. If blank, it    |
|         | is set to 55.                                          |

#### B. Initial Conditions Deck

The initial conditions deck serves to assign initial values to every array specified in the definition deck. The format of the initialization cards is very rigid. The reader is referred to Chapter 14 of [2]. Throughout the following table it shall be understood that all numbers are right-justified integers in the indicated columns. The term "format" appearing as the content of columns 50-66 on some cards refers to the format in which the following data cards are to be read. The particular format used is left to the discretion of the user, although an example is provided to show the type of format e.g., I, U, H, etc., which is needed. All format are left-justified in the field. The comment field, columns 67-80, may contain any comment the user desires. In the following example, the name of the variable is the comment unless the card refers to more than one variable such as on card 3.

| Initialization<br>Card | Columns | Content                         |
|------------------------|---------|---------------------------------|
| 1                      | 4       | The number "1."                 |
|                        | 12      | The letter "R."                 |
|                        | 50-66   | Number of resources in the run. |
|                        | 67-80   | Comment, e.g. "NRES."           |
| 2                      | . 4     | The number "2."                 |
|                        | 10      | The number "1."                 |
|                        | 12      | The letter "R."                 |
|                        | 15-18   | Number of resources in the run. |
|                        | 22      | The number "1."                 |
|                        | 34      | The number "4."                 |

| Initialization Card | Columns | Contents               |
|---------------------|---------|------------------------|
|                     | 50-66   | Format, e.g. "10(I2)." |
|                     | 67-80   | Comment, e.g. "IB."    |

Data cards giving the initial status of each resource must follow card 2. See the explanation of IB in Section III.

| 3 | 4     | The number "3."                 |
|---|-------|---------------------------------|
|   | 8     | The number "4."                 |
|   | 10    | The number "1."                 |
|   | 13    | The letter "Z."                 |
|   | 15-18 | Number of resources in the run. |
|   | 22    | The number "1."                 |
|   | 34    | The number "2."                 |
|   | 67-80 | Comment                         |
| 4 | 4     | The number "5."                 |
|   | 10    | The number "1."                 |
|   | 12    | The letter "R."                 |
|   | 15-18 | Number of resources in the run. |
|   | 22    | The number "1."                 |
|   | 34    | The number "4."                 |
|   | 50-66 | Format, e.g. "10(I2)."          |
|   | 67-80 | Comment, e.g. "TYP."            |

Data cards giving the type of each resource follow card 4. See page 18 for the explanation of TYP.

| Initialization<br>Card | Columns | Content                         |
|------------------------|---------|---------------------------------|
| 5                      | 4       | The number "6."                 |
|                        | 10      | The number "1."                 |
|                        | 12      | The letter "R."                 |
|                        | 15-18   | Number of resources in the run. |
|                        | 22      | The number "1."                 |
|                        | 34      | The number "2."                 |
|                        | 50-66   | Format, e.g. "10(U3.2)."        |
|                        | 67-80   | Comment, e.g. "XR."             |

Data cards giving the x-coordinate of the initial location of each resource follow card 5.

| 6 | 4     | The number "7."                 |
|---|-------|---------------------------------|
|   | 10    | The number "1."                 |
|   | 12    | The letter "R."                 |
|   | 15-18 | Number of resources in the run. |
|   | 22    | The number "1."                 |
|   | 34    | The number "2."                 |
|   | 50-66 | Format, e.g. "10(U3.2)."        |
|   | 67-80 | Comment, e.g. "YR."             |

Data cards giving the y-coordinate of the initial location of each resource follow card 6.

| 7 | 4    | The number "8."  |
|---|------|------------------|
|   | 7- 8 | The number "13." |
|   | 10   | The number "1."  |
|   | 13   | The letter "Z."  |

| Initialization | Columna | Contont                         |
|----------------|---------|---------------------------------|
| Card           | Columns | Content                         |
|                | 15-18   | Number of resources in the run. |
|                | 22      | The number "1."                 |
|                | 34      | The number "2."                 |
|                | 67-80   | Comment                         |
| 8              | 3- 4    | The number "14."                |
|                | 10      | The number "1."                 |
|                | 12      | The letter "R."                 |
|                | 15-18   | Number of resources in the run. |
|                | 22      | The number "1."                 |
|                | 34      | The number "4."                 |
|                | 50-66   | Format, e.g. "10(I2)."          |
|                | 67-80   | Comment, e.g. "STN."            |

Data cards following card 8 give the number of the station to which each resource is initially assigned.

| 9  | 3- 4  | The number "15."                              |
|----|-------|-----------------------------------------------|
|    | 12    | The letter "R."                               |
|    | 50-66 | The speed at which resources travel in        |
|    |       | emergency situations, a floating point        |
|    |       | number in "grid segments per day".            |
|    | 67-80 | Comment, e.g. 'SP1."                          |
| 10 | 3- 4  | The number "16."                              |
|    | 12    | The letter "R."                               |
|    | 50-66 | The speed in "grid segments per day" at which |
|    |       | resources travel in non-emergency             |
|    |       | situations; a floating point number.          |

| Initialization<br>Card | Columns | Content                                       |
|------------------------|---------|-----------------------------------------------|
|                        | 67-80   | Comment, e.g. "SP2."                          |
| 11                     | 3- 4    | The number "17."                              |
|                        | 7- 8    | The number "19."                              |
|                        | 13      | The letter "Z."                               |
|                        | 67-80   | Comment.                                      |
| 12                     | 3- 4    | The number "20."                              |
|                        | 7- 8    | The number "22."                              |
|                        | 10      | The number "1."                               |
|                        | 13      | The letter "Z."                               |
|                        | 15-18   | Number of resources in the run                |
|                        | 22      | The number "1."                               |
|                        | 34      | The number "2."                               |
|                        | 67-80   | Comment.                                      |
| 13                     | 3- 4    | The number "23."                              |
|                        | 12      | The letter "R."                               |
|                        | 50-66   | The number of kinds of cases, left-justified. |
|                        | 67-80   | Comment, e.g. NKINDS.                         |
| 14                     | 3- 4    | The number "24."                              |
|                        | 13      | The letter "Z."                               |
|                        | 67-70   | Comment, e.g. "CASES."                        |

| Initialization<br>Card | Columns | Content                                  |
|------------------------|---------|------------------------------------------|
| 15                     | 3- 4    | The number "25."                         |
|                        | 7- 8    | The number "26."                         |
|                        | 10      | The number "1."                          |
|                        | 13      | The letter "Z."                          |
|                        | 15-18   | Number of kinds of cases.                |
|                        | 21-22   | The number "23."                         |
|                        | 67-80   | Comment.                                 |
| 16                     | 3- 4    | The number "27."                         |
|                        | 13      | The letter "Z."                          |
|                        | 67-80   | Comment, e.g. "AVAVR."                   |
| 17                     | 3- 4    | The number "28."                         |
|                        | 12      | The letter "R."                          |
|                        | 50-66   | The number of stations; a left-justified |
|                        |         | integer.                                 |
|                        | 67-80   | Comment, e.g. "NSTATN."                  |
| 18                     | 3- 4    | The number "29."                         |
|                        | 10      | The number "1."                          |
|                        | 12      | The letter "R."                          |
|                        | 15-18   | The number of stations in the run.       |
|                        | 21-22   | The number "28."                         |
|                        | 34      | The number "2."                          |
|                        | 50-66   | Format, e.g. "6(U3.2)."                  |
|                        | 67-80   | Comment, e.g. "XS."                      |

| Initialization |         |         |
|----------------|---------|---------|
| Card           | Columns | Content |

Data cards follow card 18 giving the x-coordinate of the location of each station.

| 19 | 3- 4  | The number "30."                   |
|----|-------|------------------------------------|
|    | 10    | The number "1."                    |
|    | 12    | The letter "R."                    |
|    | 15-18 | The number of stations in the run. |
|    | 21-22 | The number ''28.''                 |
|    | 34    | The number "2."                    |
|    | 50-66 | Format, e.g. "6(U3.2)."            |
|    | 67-80 | Comment. e.g. UYS.U                |

Data cards follow card 19 giving the y-coordinate of the location of each station.

| 20 | 3- 4  | The number "31."                        |
|----|-------|-----------------------------------------|
|    | 12    | The letter "R."                         |
|    | 50-66 | Left-justified integer number of shifts |
|    |       | in each day.)                           |
|    | 67-80 | Comment, e.g. ''NSHIFT.''               |
| 21 | 3- 4  | The number "32."                        |
|    | 10    | The number "2."                         |
|    | 13    | The letter "Z."                         |
|    | 15-18 | Number of resources in the run.         |
|    | 22    | The number "1."                         |
|    | 23-26 | Number of shifts per day.               |

| Initialization<br>Card | Columns | Content                             |
|------------------------|---------|-------------------------------------|
|                        | 29-30   | The number "31."                    |
|                        | 34      | The number "2."                     |
|                        | 67-80   | Comment, e.g. "SUTIL."              |
| 22                     | 3- 4    | The number "33."                    |
|                        | 10      | The number "1."                     |
|                        | 13      | The letter "Z."                     |
|                        | 15-18   | Number of resources in the run.     |
|                        | 22      | The number "1."                     |
|                        | 34      | The number "2."                     |
|                        | 67-80   | Comment, e.g. "DUTIL."              |
| 23                     | 3- 4    | The number ''34.''                  |
|                        | 12      | The letter "R."                     |
|                        | 50      | The number "7." (The number of days |
|                        |         | per week.)                          |
|                        | 67-80   | Comment, e.g. "NWDAY."              |
| 24                     | 3- 4    | The number "35."                    |
|                        | 10      | The number "2."                     |
|                        | 13      | The letter "Z."                     |
|                        | 15-18   | Number of resources in the run.     |
|                        | 22      | The number "1."                     |
|                        | 26      | The number "7." (Days per week.)    |
|                        | 29-30   | The number "34."                    |
|                        | 67-80   | Comment, e.g. "DAILY."              |

| Initialization<br>Card | Columns | Content                                   |
|------------------------|---------|-------------------------------------------|
| 25                     | 3- 4    | The number "36."                          |
|                        | 12      | The letter "P."                           |
|                        | 50-66   | The shift number when the run begins,     |
|                        |         | usually "1," left-justified.              |
|                        | 67-80   | Comment, e.g. "PSHFT."                    |
| 26                     | 3- 4    | The number "37."                          |
|                        | 13      | The letter "Z."                           |
|                        | 67-80   | Comment, e.g. "TLAST."                    |
| 27                     | 3- 4    | The number "38."                          |
|                        | 12      | The letter "R."                           |
|                        | 50      | The number of the weekday on which the    |
|                        |         | run begins, Monday = 1, Tuesday = 2, etc. |
|                        |         | Left-justified.                           |
|                        | 67-80   | Comment, e.g. "IDAY."                     |
| 28                     | 3- 4    | The number "39."                          |
|                        | 10      | The number "1."                           |
|                        | 12      | The letter "R."                           |
|                        | 15-18   | Number of shifts per day.                 |
|                        | 21-22   | The number "31."                          |
|                        | 34      | The number "2."                           |
|                        | 50-66   | Format, e.g. 3(H3.2).                     |
|                        | 67-80   | Comment, e.g. "TME."                      |

|      | ializa<br>Card | tion   | Column  | <u>IS</u> |     |          | Conte    | <u>ent</u> |          |        |    |
|------|----------------|--------|---------|-----------|-----|----------|----------|------------|----------|--------|----|
| Data | cards          | follow | card 28 | giving    | the | ending   | times    | of each    | shift i  | in the | 9  |
| day. |                |        |         |           |     |          |          |            |          |        |    |
|      | 29             |        | 3- 4    |           | Tł  | ne numbe | er "40.  | 11         |          |        |    |
|      |                |        | 10      |           | Th  | ne numbe | er "1."  | 1          |          |        |    |
|      |                |        | 13      |           | Th  | ne lette | er "Z."  | 1          |          |        |    |
|      |                |        | 15-18   |           | Nι  | mber of  | resou    | rces in    | the rur  | ١.     |    |
|      |                |        | 22      |           | Tł  | ne numbe | er "1."  |            |          |        |    |
|      |                |        | 34      |           | Th  | ne numbe | er "2."  | •          |          |        |    |
|      |                |        | 67-80   |           | Co  | mment,   | e.g. "   | TUTIL."    | 1        |        |    |
|      | 30             |        | 3- 4    |           | Th  | ne numbe | er "41.  | 11         |          |        |    |
|      |                |        | 12      |           | Th  | ne lette | er "R."  |            |          |        |    |
|      |                |        | 50-66   |           | Nι  | mber of  | words    | requir     | ed to st | ore t  | he |
|      |                |        |         |           | na  | me of t  | he cit   | y being    | simulat  | ed.    |    |
|      |                |        | 67-80   |           | Сс  | mment,   | e.g. "   | NCITY"     |          |        |    |
|      | 31             |        | 3- 4    |           | Th  | ie numbe | er ''42. | 11         |          |        |    |
|      |                |        | 10      |           | Th  | ie numbe | er "1."  |            |          |        |    |
|      |                |        | 12      |           | Th  | e lette  | er "R."  |            |          |        |    |
|      |                |        | 15-18   |           | Th  | ie numbe | er of w  | ords ne    | ed to st | ore t  | he |
|      |                |        |         |           | na  | me of t  | he cit   | у.         |          |        |    |
|      |                |        | 21-22   |           | Th  | ne numbe | r "41.   | **         |          |        |    |
|      |                |        | 50-66   |           | Fo  | rmat, e  | .g. ''3  | (A6)."     |          |        |    |
|      |                |        | 67-80   |           | Сс  | mment,   | e.g. "   | NAME."     |          |        |    |

A data card giving the name of the city whose fire department is being simulated follows card 31.

| Initialization<br>Card | Columns | Content                               |
|------------------------|---------|---------------------------------------|
| 32                     | 3- 4    | The number "43."                      |
|                        | 10      | The number "1."                       |
|                        | 13      | The letter "Z."                       |
|                        | 15-18   | The number of kinds of cases.         |
|                        | 21-22   | The number "23."                      |
| \                      | 67-80   | Comment, e.g. "ELAPS."                |
| 33                     | 3- 4    | The number "44."                      |
|                        | 10      | The number "1."                       |
|                        | 13      | The letter "Z."                       |
|                        | 15-18   | The number of kinds of cases.         |
|                        | 21-22   | The number "23."                      |
|                        | 34      | The number "2."                       |
|                        | 67-80   | Comment, e.g. "CKIND."                |
| 34                     | 3- 4    | The number "45."                      |
|                        | 12      | The letter "R."                       |
|                        | 50-66   | The number of resource types; a left- |
|                        |         | justified integer.                    |
|                        | 67-80   | Comment, e.g. ''NREST.''              |
| 35                     | 3- 4    | The number "46."                      |
|                        | 10      | The number "1."                       |
|                        | 12      | The letter "R."                       |
|                        | 15-18   | The number of resource types.         |
|                        | 21-22   | The number "45."                      |

| Initialization<br>Card | Columns | Content                |
|------------------------|---------|------------------------|
|                        | 50-66   | Format, e.g. "2(A6)."  |
|                        | 67-80   | Comment, e.g. 'Typer.' |

Data cards following card 35 give a six-character name for each resource type, e.g. "ENG CO."

| 36 | 3- 4  | The number "47."                       |
|----|-------|----------------------------------------|
|    | 7- 8  | The number "48."                       |
|    | 10    | The number ''1.''                      |
|    | 13    | The letter "Z."                        |
|    | 15-18 | Number of resources in the run.        |
|    | 22    | The number "1."                        |
|    | 34    | The number "2."                        |
|    | 67-80 | Comment                                |
| 37 | 3- 4  | The number "49."                       |
|    | 7- 8  | The number "50."                       |
|    | 13    | The letter "Z."                        |
|    | 67-80 | Comment                                |
| 38 | 3- 4  | The number "51."                       |
|    | 12    | The letter "R."                        |
|    | 50-66 | Number of engine resources in the run; |
|    |       | left-justified integer.                |
|    | 67-80 | Comment, e.g. "NOENG."                 |
| 39 | 3- 4  | The number "52."                       |
|    | 10    | The number "1."                        |
|    | 13    | The letter "Z."                        |

| Initializat<br>Card | cion<br>Columns         | Content                          |
|---------------------|-------------------------|----------------------------------|
|                     | 18                      | The number "7" (days per week).  |
|                     | 21-22                   | The number "34."                 |
|                     | 67-80                   | Comment, e.g. "CDAYS."           |
| 40                  | 3- 4                    | The number "53."                 |
|                     | 10                      | The number "1."                  |
|                     | 13                      | The letter "Z."                  |
|                     | 15-18                   | Number of shifts per day.        |
|                     | 21-22                   | The number "31."                 |
|                     | 67-80                   | Comment, e.g. "TSHIFT."          |
| 41                  | 3- 4                    | The number "54."                 |
|                     | 10                      | The number "1."                  |
|                     | 12                      | The letter "R."                  |
|                     | 15-18                   | Number of kinds of cases.        |
|                     | 21-22                   | The number "23."                 |
|                     | 50-66                   | Format, e.g. "7(A6)".            |
|                     | 67-80                   | Comment, e.g. "IDTYP."           |
| Data cards          | follow card 41 giving a | six character name for each kind |
| case.               |                         |                                  |

| 42 | 3- 4  | The number "55."                     |
|----|-------|--------------------------------------|
|    | 12    | The letter "R."                      |
|    | 50-66 | Indicator for debugging type output. |
|    |       | 0 = no debug output; 1 = print all   |
|    |       | debug output.                        |
|    | 67-80 | Comment, e.g. "DEBUG."               |

| Initialization |         |                                               |
|----------------|---------|-----------------------------------------------|
| Card           | Columns | Content                                       |
| 43             | 3- 4    | The number "56."                              |
|                | 12      | The letter "R."                               |
|                | 50-66   | Number of cells in the frequency              |
|                |         | distribution of response times for the        |
|                |         | last arriving engine resource.                |
|                | 67-80   | Comment, e.g. 'NCATEG.''                      |
| 44             | 3- 4    | The number "57."                              |
|                | 10      | The number "1."                               |
|                | 13      | The letter "Z."                               |
|                | 15-18   | Number of cells in the frequency distribution |
|                |         | of response times for the last arriving       |
|                |         | engine resource.                              |
|                | 21-22   | The number "56."                              |
|                | 67-80   | Comment, e.g. "CLIM."                         |
| 45             | 3- 4    | The number "58."                              |
|                | 12      | The letter "R."                               |
|                | 50-66   | The number of possible idle engine            |
|                |         | resources, i.e. one more than the number      |
|                |         | of engine resources in the run; left-         |
|                |         | justified.                                    |
|                | 67-80   | Comment, e.g. NFREE                           |
| 46             | 3- 4    | The number "59."                              |
|                | 13      | The letter "Z."                               |
|                | 67-80   | Comment, e.g. "INSUF."                        |
|                |         |                                               |

| Initialization<br>Card | Columns | Content                                    |
|------------------------|---------|--------------------------------------------|
| 47                     | 3- 4    | The number "60."                           |
|                        | 12      | The letter "R."                            |
|                        | 50-66   | The cell width in minutes of the frequency |
|                        |         | distribution on response time of the       |
|                        |         | last arriving engine resource; a left-     |
|                        |         | justified floating point number.           |
|                        | 67-80   | Comment, e.g. "CINC."                      |
| 48                     | 3- 4    | The number ''61.''                         |
|                        | 10      | The number "2."                            |
|                        | 13      | The letter "Z."                            |
|                        | 15-18   | Number of possibly free engine resources.  |
|                        | 21-22   | The number "58."                           |
|                        | 23-26   | Number of cells in frequency distribution  |
|                        |         | of response times for last arriving        |
|                        |         | engine resource.                           |
|                        | 29-30   | The number "56."                           |
|                        | 30      | The number "2."                            |
|                        | 67-80   | Comment, e.g. "FREQ1."                     |
| 49                     | 3- 4    | The number "62."                           |
|                        | 10      | The number "2."                            |
|                        | 13      | The letter "Z."                            |
|                        | 15-18   | Number of possibly free engine resources.  |
|                        | 21-22   | The number "58."                           |
|                        | 23-26   | Number of shifts in the day.               |

| Initialization Card | Columns | Content                              |
|---------------------|---------|--------------------------------------|
|                     | 29-30   | The number "31."                     |
|                     | 34      | The number "2."                      |
|                     | 67-80   | Comment, e.g. "FREQ2."               |
| 50                  | 3- 4    | The number "63."                     |
|                     | 12      | The letter "R."                      |
|                     | 50-66   | The delay time for resources idle in |
|                     |         | the station; left-justified floating |
|                     |         | point number in units of days.       |
|                     | 67-80   | Comment, e.g. "DELAY."               |
| 51                  | 3- 4    | The number "64."                     |
|                     | 10      | The number "1."                      |
|                     | 13      | The letter "Z."                      |
|                     | 15-18   | Number of resources in the run.      |
|                     | 22      | The number "1."                      |
|                     | 34      | The number "2."                      |
|                     | 67-80   | Comment, e.g. "CRES."                |

### V. EXOGENOUS EVENTS TAPE

The Exogenous Events Tape drives the simulation by starting the simulation, causing cases to occur, and stopping the simulation at the end of the run.

The Exogenous Event Tape can be either a deck of computer cards or a magnetic tape containing card image records. For most runs, the number of cases is so large that the use of cards is impractical. In the following description, all numbers are right-justified integers unless otherwise specified. Cases must be in chronological order.

| Card<br>Number | Columns | V <b>a</b> riable<br>Name | Format and Content                                              |
|----------------|---------|---------------------------|-----------------------------------------------------------------|
| 1              | 3       |                           | The number ''1''                                                |
|                | 4-7     |                           | <pre>I4; the day the simulation begins (Usually "'0".)</pre>    |
|                | 8-10    |                           | I3; the hour the simulation begins (Usually "'0".)              |
|                | 11-12   |                           | <pre>I2; the minute the simulation begins (Usually "'0".)</pre> |
| 2              | 3       |                           | The number "2".                                                 |
|                | 4-7     | *                         | I4; the day the case is to occur.                               |
|                | 8-10    | *                         | I3; the hour the case is to occur.                              |
|                | 11-12   | *                         | I2; the minute the case is to occur.                            |
|                | 16-20   | NOCAS (CASE)              | I5; the identification number of the case                       |
|                | 21-25   | NALAM(CASE)               | I5; the number of alarms for the case.                          |
|                | 26-30   | XC(CASE)                  | D4.0; the x-coordinate of the case location.                    |
|                | 31-35   | YC (CASE)                 | D4.0; the y-coordinate of the case location.                    |
|                | 76.40   | mm= (a) a=>               | Tm                                                              |

TYPE(CASE) I5; the index of the type of case.

(Note: The variables marked by "'\*" are stored in OCCUR(CASE).)

36-40

| Card<br>Number | Columns | Variable<br>Name | Format and Content                                                                                       |
|----------------|---------|------------------|----------------------------------------------------------------------------------------------------|
| 3              | 1-5     | OCCUR (ALARM)    | M5; the time difference (in minutes) between the occurrence of the case and the occurrence of the alarm. |
|                | 6-10    | OST (ALARM)      | M5; the on scene time (in minutes) for the alarm.                                                        |
|                | 11-13   | NECO (ALARM)     | I3; the number of engine resources requested for the alarm.                                              |
|                | 14-15   | NTCO (ALARM)     | I2; the number of truck resources requested for the alarm.                                               |

The format shown for the first four fields of card 3 is repeated four more times on card 3, i.e. card 3 can contain data for as many as five alarms. If more than five alarms are needed for the case, additional cards like card 3 are needed. Thus, each case consists of one card like card 2 and one or more cards like card 3. The last card of the Exogenous Events Tape has the following format:

| Card<br>Number | Columns | Variable<br>Name | Format and Content                       |
|----------------|---------|------------------|------------------------------------------|
| Last           | 3       |                  | The number ''3''.                        |
|                | 4-7     |                  | I4; the day the simulation is to end.    |
|                | 8-10    | ana Gaya wan     | I3; the hour the simulation is to end.   |
|                | 11-12   |                  | I2; the minute the simulation is to end. |

#### VI. OUTPUT

The standard output from FIDOS2 consists of two main parts. The first part is simploy a record of case occurrences and terminations. It is useful in examining the characteristics of the individual cases and in giving an indication of the congestion of the system at a particular time.

When the exogenous event ALERT occurs, the phrase "Case Input" is printed followed on the same line by the SIMSCRIPT identification number of the case, the case parameters input on the first "card" for the case, and the time the cases occurs. On the following line or lines are the alarm number, time of occurrence, on scene time, number of engine resources, and number of truck resources for each alarm of the case. Each of these lines of output contains data for at most five alarms. When a case ends, i.e., when subroutine TERM is called, the routine prints the phrase "End of Case" followed by the SIMSCRIPT identification number of the case, the time the case ends, and the case number specified by the user on input. A sample of this type of output is given in Figure VI-1.

The basic output of the model consists of six pages of summary data.

Examples of this output are shown in Figures VI-2 through VI-7. The first page (Figure VI-2) is a very general summary of the simulation.

It identifies the city whose fire department is being simulated,

NAME(I), for I = 1, 2, 3; the total number of days simulated, DPART(TIME),

where TIME is the time at which exogenous event ENDSIM occurs; the total number of cases completed, CASES; the mean average response time per case, AVAVR; the total case utilization in resource-hours (utilization by type of case is summed over all types and stored in the local variable TOTAL for printing purposes); and the number of incomplete responses, INSUF.

| 1 5 106.20.190.00.23 0 1        | 1630                                            | 1631                                            | 1632                                            | 1633                                            |                                                 | 1635                                            |                                                 |                                                 | 1637                                             | 1639                                              | . 0191                | _                                               | 1 5 108.13.080.00.00 0 1 | 1641                                            | 1643<br>5 108.15.460.00.09                                                                            | ₩ ₹<br>₹₹<br>₹₩<br>₩ ₩                          | 9 5 9                                           | C#9-                                            | 0 7 4 11              |
|---------------------------------|-------------------------------------------------|-------------------------------------------------|-------------------------------------------------|-------------------------------------------------|-------------------------------------------------|-------------------------------------------------|-------------------------------------------------|-------------------------------------------------|--------------------------------------------------|---------------------------------------------------|-----------------------|-------------------------------------------------|--------------------------|-------------------------------------------------|----------------------------------------------------------------------------------------------------|-------------------------------------------------|-------------------------------------------------|-------------------------------------------------|-----------------------|
| 901 h                           | 42159106.20                                     | 42159107.04.20                                  | 42159107.07.36                                  | 42159107.09.07                                  | 42159107.14.29                                  | 42207107.15.22                                  | \$2207107.19.55                                 |                                                 | 42215107.23.56<br>42191108.0U.15                 | 42191106.01.13                                    | 42191106.07.36        | 4 108.12.250.00.52 0                            | 108                      |                                                 |                                                                                                    | 42375108.16.59<br>42215108.17.00                | 42215108.21.22                                  | 42215108.22.27                                  | 42215108.23.49        |
| - 1                             | 0 1 0                                           |                                                 | END OF CASE                                     | ENO OF CASE                                     | END OF CASE                                     | END OF CASE                                     | END OF CASE                                     |                                                 | END OF CASE                                      | END OF CASE                                       | END OF CASE           | 0 1                                             | 1 0<br>OF CASE           | OF CASE<br>1 0                                  | OF CASE                                                                                               | END OF CASE                                     | ENU OF CASE                                     | END OF CASE                                     | ENO OF CASE           |
| 3 106.20.190.00.06              | .04.094<br>3 107.04.040.000.12                  | *                                               | \$<br>====================================      | • 0 8                                           | 010                                             | 97.                                             | .36                                             | .55                                             | 80)<br>37                                        | 9 9                                               |                       | 3 108.12.250.01.06                              | 13.080.00                | 6108.13.50<br>3 108.13.500.00.47                | END<br>108.15.480.00.47<br>6.16                                                                       |                                                 |                                                 | \$1.                                            |                       |
| \$106                           | 3197                                            | 1107                                            | 2107.07.                                        | 2107-14-08                                      | 2107.15.10                                      | 2107.19.40                                      | 2107-23-38                                      | 2107.23.55                                      | 2108.00.48                                       | 2108.07                                           | 4108-12-25            | 3108-13-08                                      | 1 0 3                    | 6108.13                                         | 6108.15.48<br>1 0 3 108.<br>2108.16.16                                                                | 3108-21-16                                      | 2108.22.17                                      | 2108.23                                         | 2109.01.34            |
| 6. 6. 6. 4.<br>196.20.190.03.23 | 1 15. 4.<br>197-04-040.00-05                    | . 3.                                            | . 2.                                            | . 12.                                           | •                                               | œ.                                              | 10.                                             | •                                               | v,                                               | 12.                                               | 9                     | 108-12-250.00-52                                | 108.13.080,00.00         | .00.53                                          | 108.15.480.01.09<br>0 19. 6.                                                                          | 10.                                             | 60                                              | 7.                                              | 2.                    |
| 20.19                           | .04.040                                         | 0 14.                                           | S                                               | 91 0                                            | 0 17.                                           | ÷ 0                                             | 0 13•                                           | 100                                             | 0 2.                                             | · e                                               | . 61                  | 12.250                                          | 13.080                   | 108-13-560-00-                                  | 19.<br>15.480                                                                                         | 90                                              | 7.                                              | • •                                             | 17.                   |
| 3 196                           | 2 197                                           | -                                               | _                                               | -                                               | _                                               | _                                               | -                                               | 0                                               | -                                                | 0                                                 |                       | 2 108.                                          |                          | 2 108.                                          | 3 2<br>2 108•<br>1 0                                                                                  | -                                               | 0                                               | 0                                               | 0                     |
| CASE 1404-20-190-20-30 1 3      | CASS 1889T 42159 1631<br>1 197+34-899,03,12 1 0 | CASE 1NPUT 42157 1632<br>1 107-37-140-03-14 1 3 | CASE 14PUT 42159 1633<br>1 107-77-410-31-22 1 3 | CASE 14PUT 42159 1634<br>1 107-11-090-03-15 1 0 | CASE 1vPUT 42207 1635<br>1 107-15-100-03-09 1 0 | CASE 1HPUT 42237 1634<br>1 107-19-400-39-11 1 U | CASE 1NPUT 42215 1637<br>1 107-23,380-00,15 1 0 | CASE 1NPUT 42191 1638<br>1 107-23-557-70-17 U 1 | CASE INPUT. 4719) 1639<br>1 104-00-463-53-21 1 U | CASE 1N-2UT 42191 1640<br>1 104-07-180-300-15 1 0 | CASE INPUT 42215 1641 | 1 103-12-250-50.59 1 0<br>CASE 14PUT 42343 1642 | 1 164-13-087-70.04 1 0   | CASE INPUT #2215 1643<br>1 108-13-500-70-54 1 0 | CASE 11/2-JT 42215 1644<br>1 104-15-4801-90.25 1 0<br>CASE 1NPUT 42375 1645<br>1 103-15-160-00.13 1 0 | CASE 1420T 42215 1645<br>1 109*21•160*03.04 1 0 | CASE 12-01 42215 1647<br>1 104-22-179-50-09 1 0 | CASE 1MPUT 42215 1648<br>1 103+23+154+00.32 1 0 | CASE 12201 42215 1649 |

Figure VI-1 Sample Output Showing Case Occurrences and Terminations

NURBER OF DAYS SIMULATED

123

TOTAL NUMBER OF CASES SERVED

915

MEAN AVERAGE RESPONSE TIME (PER CASE) 3.06 MINUTES.

NUMBER OF INSUFFICIENT RESPONSES

TOTAL UTILIZATION

. 834.65 RESOURCE-HOURS

Figure VI-2 Sample of General Summary Output

#### RESOURCE DATA

|         |   | STATION | TOTAL NO. OF<br>ALARMS SERVED | TOTAL HOURS<br>OUT OF STATION | AVG. RESPONSE<br>TIME(MINUTES) | MAX. RESPONSE<br>TIME (MINUTES) |      | ALARY NO. OF<br>MAX RESPONSE |
|---------|---|---------|-------------------------------|-------------------------------|--------------------------------|---------------------------------|------|------------------------------|
| ENG CO  | 1 | 1       | 168                           | 80.59                         | 2.27                           | 12.12                           | 1695 | 3                            |
| EHO CO  | 2 | 2       | 199                           | 111.50                        | 3.53                           | 12.87                           | 1419 | 3                            |
| E113 C3 | 3 | 3       | 172                           | 79.31                         | 3.49                           | 12.87                           | 956  | ٩                            |
| CO 6:13 | 4 | 4       | 308                           | 145.94                        | 3.15                           | 12.12                           | 877  | 1                            |
| ENG CO  | 5 | 5       | 355                           | 143.                          | 2.51                           | 16.66                           | 996  | į                            |
| £113 CO | 0 | 6       | 146                           | 77.41                         | 3.84                           | 13.63                           | 1098 | ĭ                            |
| £143 CO | 7 | 7       | 177                           | 94.41                         | 4.64                           | 11.36                           | 1600 | î                            |
| LYK CO  | 1 | 5       | 198                           | 81.47                         | 2.97                           | 12.87                           | 1326 | ŝ                            |
| THK CO  | 2 | 2       | 114                           | 61.52 .                       | 4.07                           | 12.87                           | 1419 | 5                            |
| IKK CD  | 3 | 3       | 79                            | 39.30                         | 4.36                           | 15.91                           | 1695 | 5                            |
| THK CO  | 4 | 6       | 98                            | 50.44                         | 4.35                           | 13.63                           | 1601 | í                            |

Figure VI-3
Sample of Summary Output Indicating Resource
Work Load and Response Capability

# BREAKUGNN OF RESOURCE UTILIZATION DATA

|                                  | AVE : AGE                          | HOURS OUT                   | OF STAT                     | ION BY DAY                   | OF WEEK                      |                      |                      |
|----------------------------------|------------------------------------|-----------------------------|-----------------------------|------------------------------|------------------------------|----------------------|----------------------|
| E46 CO 1<br>E46 CO 2<br>E46 CO 3 | ฟอ ;<br>ป • 56<br>1 • 54<br>ป • 56 | (UE<br>0.61<br>0.94<br>1.11 | WED<br>0.76<br>0.46<br>0.83 | THU<br>0.47<br>0.58          | FR1<br>0.97<br>0.88          | 5AT<br>0.R8<br>1.17  | 5UN<br>0.40<br>0.86  |
| ENG CO 4<br>ENG CO 5<br>ENG CO 6 | 1.00<br>1.32<br>0.70               | 1.75<br>1.34<br>0.81        | 0.86<br>1.31<br>0.60        | 0.59<br>0.85<br>0.93<br>0.50 | 0.56<br>1.24<br>1.23         | 0.52<br>1.88<br>1.18 | 0.33<br>0.97<br>1.06 |
| IRK CO 2                         | 0.37<br>0.91<br>0.40               | 0 • 90<br>0 • 65<br>0 • 68  | 0.67<br>0.63<br>0.60        | 0.84<br>0.55<br>0.29         | 0.65<br>0.62<br>0.79<br>0.53 | 0.64<br>0.69<br>0.64 | 0.56<br>0.74<br>0.54 |
| TRK CO 3                         | 0.33<br>0.59                       | 0.58<br>0.37                | 0.28                        | 0.31<br>0.35                 | 0.30<br>0.39                 | 0.65<br>0.29<br>0.44 | 0.3A<br>0.11<br>0.34 |

Figure VI-4 Sample of Summary Output Showing Breakdown of Resource Utilization by Day of the Week

#### SUMMARY OF FIRE SERVICE BY TYPE OF CASE

|   | 1455   | NO. CASES | AVERAGE TOTAL A<br>RESUURCE-HOURS<br>REGULRED | VERAGE FIRST /<br>RESPONSE TIME<br>(MINUTES) | VERAGE<br>DURATION<br>(MINUTES) |
|---|--------|-----------|-----------------------------------------------|----------------------------------------------|---------------------------------|
| 1 | PJA SV | 50        | 0.6919                                        | 3.53                                         | 41.44                           |
| 2 | SPEUL  | 348       | 0.4590                                        | 2.82                                         | 25.63                           |
| 3 | MALIC  | 241       | 0.4038                                        | 1.97                                         | 11.80                           |
| 4 | ACCIO  | 19        | 2.3743                                        | 3.91                                         | 58.98                           |
| 5 | NONE   | 132       | 1.4216                                        | 2.56                                         | 36.48                           |
| U | FIRE   | 122       | 2.5301                                        | 2.47                                         | 58.04                           |
| 7 | UIA.LP | 3         | 0.2823                                        | 2 • 28                                       | 16.94                           |

Figure VI-5 Sample of Output Summarizing Fire Service by Type of Case

| L (DAN) I FRME | 4 5 64     |     |          |     |           | _ |        |       |   |          |
|----------------|------------|-----|----------|-----|-----------|---|--------|-------|---|----------|
| HLSPONSE TIME  | 1 ENG. CAS |     | G. CASES |     | IG. CASES |   | G. CAS |       |   | G. CAS-S |
| IN MINUTES     | FRED HEL F |     | REL FRED |     | REL FREQ  |   | REL FF | ≀EO F |   | REL FREG |
| 0. 10 0.5      | 3 0.00     |     | 0.       | 0   | 0.        | 0 | 0.     |       | 0 | 0.       |
| 0.5 10 1.0     | 3 0.009    | -   | 0.       | 0   | 0.        | 0 | 0.     |       | 0 | 0.       |
| 1.0 10 1.5     | 8 0.01     |     | 0.       | 0   | 0.        | 0 | 0.     |       | 0 | 0.       |
| 1.5 [0 2.0     | 215 0.39   | _   | 0.0143   | 0   | 0.        | 0 | 0.     |       | 0 | 0.       |
| 2.0 10 2.5     | 116 0.213  |     | 0.1571   | 43  | 0.1547    | 0 | 0.     |       | ŋ | 0 •      |
| 2.5 [0 3.0     | 0 0.       | 1   | 0.0143   | 0   | θ.        | 0 | 0.     |       | 0 | 0.       |
| 3.0 10 3.5     | 75 0.13.   |     | 0.1714   | 69  | 0.2492    | 0 | 0.     |       | 0 | 0 •      |
| 3.5 10 4.0     | 73 0.13.   |     | 0.1143   | 31  | 0.1115    | 0 | 0.     |       | 3 | 0.       |
| 4.0 [0 4.5     | 9 0.016    |     | 0.0143   | 3   | 0.0108    | 0 | 0.     |       | n | 0.       |
| 4.5 10 5.3     | 18 0.03    |     | 0.1571   | 16  | 0.0576    | 1 | 1.     |       | 0 | 0.       |
| 5+0 10 5-5     | 12 0.02    |     | 0.1429   | 11  | 0.0396    | 0 | 0.     |       | n | 0.       |
| 5.5 [0 6.0     | 0 0.       | 0   | 0.       | 0   | 0.        | 0 | 0.     |       | 0 | 0.       |
| 0.0 10 6.5     | 5 p.00     | -   | 0.0857   | 10  | 0.0360    | 0 | 0.     |       | 0 | 0.       |
| 5.5 13 7.0     | 3 0.009    | -   | 0.0296   | 9   | 0.0324    | 0 | 0.     |       | n | 0.       |
| 7.0 10 7.5     | 0 0.       | U   | 0.       | 0   | 0.        | 0 | 0.     |       | 0 | 0.       |
| 7+5 TU 6+U     | 2 0.003    | _   | 0.0143   | 7   | 0.0252    | 0 | 0.     |       | 0 | 0.       |
| a.a io 6.5     | 1 0.001    | -   | 0.0571   | 9   | 0.0324    | 0 | ·0 •   |       | n | 0.       |
| 8+5 1V 9+V     | 0 0.       | 0   | 0.       | 1   | 0.0036    | 0 | 0.     |       | 0 | 0.       |
| 4.0 10 4.0     | 0 0.       | 0   | 0.       | 17  | 0.0612    | 0 | 0.     |       | 0 | 0.       |
| 3.5 [3 10.0    | 1 0.001    |     | 0.       | 11  | 0.0396    | 0 | 0.     |       | 0 | 0.       |
| 10.0 10.10.5   | 0 0.       | 0   | 0.       | 0   | 0.        | 0 | 0.     |       | 0 | 0.       |
| 10.5 13 11.0   | 1 0.001    |     | 0.       | 1   | 0.0036    | 0 | 0.     |       | n | 0.       |
| 11.3 TO 11.5   | 2 0.003    |     | 0.       | 10  | 0.0360    | 0 | 0.     |       | n | 0.       |
| 11.0 10 15.0   | 0 0.       | 0   | 0.       | 1   | 0.0036    | U | 0.     |       | 0 | 0.       |
| 12.0 10 12.5   | 1 0.001    |     | 0.       | 12  | 0.0432    | 0 | 0.     |       | 0 | 0.       |
| 12.5 10 13.0   | 0 6.       | 0   | 0.       | 9   | 0.0324    | 0 | 0.     |       | n | 0.       |
| 13.0 10 13.5   | 0 U•       | U   | 0.       | 0   | 0.        | 0 | 0.     |       | n | 0.       |
| 10.5 TO 14.0   | 1 0.001    |     | 0 •      | 0   | 0.        | 0 | 0.     |       | 0 | 0.       |
| 14.0 10 14.5   | 0 0.       | 0   | 0.       | 1   | 0.0036    | 0 | 0.     |       | 0 | 0.       |
| 14.5 [0 15.0   | 0 0.       | 0   | 0.       | 0   | 0.        | 0 | 0.     |       | 0 | 0.       |
| 15.0 10 15.5   | 0 0.       | 0   | 0.       | 0   | 0.        | 0 | 0.     |       | ŋ | 0 .      |
| 12.2 10 10.0   | U U.       | U   | 0.       | 0   | 0.        | 0 | 0.     |       | ŋ | 0.       |
| . 10.0 10 16.5 | 0 U•       | v   | 0.       | 5   | 0.0072    | 0 | 0.     |       | n | 0.       |
| 13.5 10 17.0   | ų v•       | 0   | 0.       | 1   | 0.0036    | 0 | 0•     |       | n | 0.       |
| 17.0 10 17.5   | 0 u•       | 1   | 0.0143   | 0   | 0.        | 0 | 0.     |       | 0 | 0.       |
| 17.5 10 19.0   | 0 0.       | • 0 | 0.       | 0   | 0.        | 0 | 0.     |       | 0 | 0.       |
| 19.0 10 18.5   | 0 0.       | 0   | 0.       | 0   | 0.        | 0 | 0.     |       | 0 | 0.       |
| 10.5 10 19.0   | 0 0.       | Ü   | 0.       | 0   | 0.        | 0 | 0.     |       | 0 | 0.       |
| 19.0 10 14.5   | 0 0.       | 0   | 0.       | 0   | 0.        | 0 | 0.     | ÷     | 0 | 0.       |
| 19.5 10 20.0   | ۰ 0        | 1   | 0.9143   | 4   | 0.0144    | 0 | 0.     | >     | ŋ | 0.       |
| TOTALS         | 547        | 70  |          | 278 |           | 1 |        |       | 0 |          |

Figure VI-6 Sample of Output Showing Distribution of Response Times for the Last Arriving Engine

#### AVAILABILITY

| NO. OF IDLE | S     | HIFT 1 .   | SHIFT 2 |            | SHIFT 3 |            |
|-------------|-------|------------|---------|------------|---------|------------|
| ENJ. CO.    | FREO. | REL. FREG. | FREQ.   | REL. FREQ. | FREO.   | REL. FREG. |
| 0           | 0     | 0.         | 0       | 0.         | n       | 0.         |
| 1           | 2     | 0.0020     | 0       | 0.         | 1       | 0.0010     |
| 2           | 3     | 0.0039     | 0       | 0.         | 1       | 0.0010     |
| 3           | ó     | 0.0061     | 5       | 0.0051     | 7       | 0.0071     |
| 4           | 13    | 0.0132     | 17      | 0.0173     | 41      | 0.0417     |
| 5           | 19    | 0.0193     | 20      | 0.0203     | 22      | 0.0224     |
| ó           | 50    | 0.0508     | 68      | 0.0501     | 95      | 0.0965     |
| 7           | 891   | 0.9055     | 874     | 0.8882     | 817     | 0.9303     |

Figure VI-7
Sample of Availability Output

The second page (Figure VI-3) gives an indication of the work load and the response capability of the individual resources. Each resource I is identified by type, TYPER(TYP(I)), number (the first NOENG resources are assumed to be of type 1, i.e., engines), and the number of the station to which it is assigned, STN(I). The data printed are the number of alarms for which resource I arrived on scene, NALAM(I); the total number of hours out of the station, RUTTL(I); the average response time in minutes, (1440)RWAIT(I)/NALAM(I); the maximum response time, MXRES(I); the case for which this maximum response occurred; CMXRS(I); and the number of the alarm associated with this case, NMXRS(I).

The third page (Figure VI-4) is a breakdown of the utilization of the individual resources by day of the week. Each resource I is identified by type, TYPER(TYP(I)), and number (again the first NOENG resource are assumed to be of type 1, engines). The table consists of the variables DAILY (I,J), i.e., the average number of hours that resource I was out of the station on the Jth day of the week where day 1 is Monday.

The fourth page (Figure VI-5) gives measures of the service provided for each type of case I. The types are identified by number, I, and name, IDTYP(I). The data are the number of cases of type I that were completed, CKIND(I); the average number of resource-hours required to serve cases of type I, AVTME(I); the average first response time in minutes, AVTWT(I); and the average total duration in minutes, ELAPS(I).

The fifth page (Figure VI-6) gives the distributions of response times for the last arriving engine resource for cases using 1, 2, ..., 5 engine resources. If there exist cases using more than five engine resources, exogenous event ENDSIM must be revised to print those

distributions as another page or pages. The frequencies which form the distributions are accumulated in subroutine TERM. When a case ends, it is possible to determine N, the total number of engine resources that arrived on the scene, and R, the time difference between the occurrence of the case and the arrival of the last resource on the scene. Then J is determined such that CLIM(J-1) < R < CLIM(J). The variable FREQI(N,J) is then increased by one. Each time interval I is identified on output by CLIM(I-1) and CLIM(I). Then for values of K=1 through 5 the frequencies FREQI(K,I) are printed for I=1 through NCATEG. Also printed are the relative frequencies, computed and stored for each K in variables REL(K) for printing purposes:

NCATEG

REL(K) = FREQ1(K,J) / 
$$\sum_{I=1}^{K}$$
 FREQ1(K,I).

The sixth page of summary output is concerned with availability. The variable FREQ2(N,J) are printed for each shift J. FREQ2(N,J) is the number of times during shift J that endogenous event AVAIL observed N-1 idle engine resources, N = 1 through NFREE. Also printed are the relative frequencies, again computed and stored for printing purposes in a local variable REL(J) for each value of J:

$$REL(J) = FREQ2(K,J) / \sum_{I=1}^{NFREE} FREQ2(I,J).$$

### VII. OPERATING INSTRUCTIONS

The operating instructions explained herein will apply to runs made on the UNIVAC 1108 at NBS under the EXEC 2 operating system. The simulation model is stored on the FASTRAND drum under the file name FIDOS2. It will be assumed that the cases to be simulated are stored on magnetic tape. In this case, the first card of the initialization deck, the System Specifications Card, must have in column 42 the number of the logical unit on which the Exogenous Tape is to be mounted. This number must corespond to the letter shown on the ASG card assigning the tape. (A corresponds to 7, B to 8, etc.)

Two complete run decks will be discussed. The first will apply to the user who simply wants to run the model "as is". The second applies to the user who wishes to change one or more subroutines and events. The following symbols will be used:

@ = keypunch both a seven and an eight

 $\Delta$  = blank.

A. Run deck for running the model "as is". (Refer to Figure VII-1.)

### Card 1:

D is the priority of the run.

RUN indicates the RUN card.

NAMEFG is the six character user name.

RUNID is a five digit account number.

MM is the maximum run time in minutes.

PP is the maximum number of pages to be printed.

### Card 2:

ASG indicates a tape assignment.

A specifies the letter of the tape drive.

XXXX is the reel number of the Exogenous Events Tape.

# Card 5:

Keypunch exactly as shown. This calls in the Complex Utility Routines.

### Card 4:

Keypunch exactly as shown. This brings the program FIDOS2 into the user storage.

## Card 5:

Keypunch exactly as shown. This begins execution of the program.

# Card 6:

The System Specifications Card is shown separately here only to show the correspondence between the tape drive A on Card 2 and the "7" in column 42 of this card.

# Initialization Deck and Blank Card:

This was described in Section IV.

# Last Card:

Keypunch exactly as shown. This indicates the end of the run.

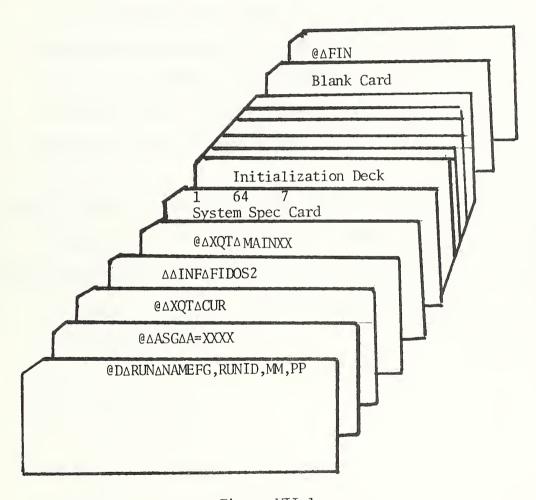

Figure VII-1

Sample Run Deck to Execute Program
''As Is''

# B. To recompile a portion of the program.

It may at some time be desirable to change one or more events and subroutines of the model. This change requires a recompilation of the routines being changed. A sample run deck for recompiling subroutine RESAP, endogenous event HOME, and exogenous event ENDSIM, is shown in Figure VII-2. The new version of the entire program will exist on the second file of reel number YYYY mounted on unit B.

There are several major points to be noted in Figure VII-2.

- 1. There is no choice regarding the tape drive used by SIMSCRIPT to output the compiled version of the program; it must be unit B.
- 2. The Definition Deck must precede the routines to be recompiled.
- 3. A card with a "\$" in column 1 must follow the last routine being recompiled.
- 4. Endogenous events are referred to on the DEL and ASM cards with the letter ''X'' preceding the name.

To execute the revised program from the tape, replace cards 3 and 4 shown in Figure VII-1 with the following four cards:

 $@\Delta ASG\Delta B = YYYY$ 

@ AXQT ACUR

 $\Delta\Delta PEF\Delta B$ 

ΔΔΙΝΔΒ

@DARUNANAMEFG, RUNID, MM, PP

@WAASGA

 $@\Delta XQT\Delta CUR$ 

ΔΔINFΔSIMSC6

@NAXQTASIM

Definition Deck

New Version of Subroutine RESAP

New Version of endogenous event HOME

New Version of exogenous event ENDSIM

\$

 $@\Delta XQT\Delta CUR$ 

ΔΔERS

ΔΔINFΔFIDOS2

ΔΔDELΔRESAP

ΔΔΣΕΙΔΧΗΟΜΕ

ΔΔDELΔENDSIM

ΔΔΙΝΔΒ

@NΔASM,\*ΔRESAP, RESAP

@N∆ASM,\*∆XHOME,XHOME

@NAASM, \*AENDSIM, XHOME

@∆XQT∆CUR

ΔΔΟ**U**ΤΔΒ

ΔΔΤΕΓΔΒ

ΔΔΤRΙΔΒ

@∆FIN

Figure VII-2 Sample Run Deck for Recompilation

#### VIII. COMPUTATIONAL RESULTS AND FUTURE DEVELOPMENT

At the time of this writing the simulation model has only been applied to two cities, Alexandria, Virginia and Washington, D. C. For Washington only one run was made so that little if anything was learned regarding possible changes in the system. For Alexandria several runs were made testing different station locations, different numbers of stations, and different locations for equipment. The results of this study are reported in [4].

Figure VIII-1 shows the relevant details of the two base runs, and their running times. It should be noted that neither run time includes compilation and assembly which take approximately 2.5 minutes. Although the Washington run simulated approximately 3.2 times as many cases as the Alexandria run, the running time for Washington was approximately 6.4 times the running time for Alexandria. This is attributable mainly to the fact that in Washington there are 4.5 times as many resources as there are in Alexandria. Every time a case occurs all resources are examined as possible respondees, so that the resource assignment section of the model requires more time in the Washington run. Furthermore, although the average utilization per case is clearly greater in Alexandria (834.7/915 = .91 vs. 2023.6/2766 = .73 for Washington), many of the cases in Washington used more resources than the cases in Alexandria. In summary, the Washington simulation required more computations per case than did the Alexandria run.

The future use of the model may well require revisions in various portions of the code to more closely model a particular fire department. It is impossible to anticipate all the desired revisions and expansions of the model; however the following list includes those changes which seem most desirable at present.

- 1. Revise the distance-time calculations so that grids with rectangular cells can be considered.
- 2. Vary the speeds on links, possibly by section of the city and/or time of day.

|                                     | Alexandria | Washington |
|-------------------------------------|------------|------------|
| No. of days simulation              | 123        | 31         |
| No. of cases simulated              | 915        | 2766       |
| No. of engine resources (companies) | 7          | 32         |
| No. of truck resources (companies)  | 4          | 17         |
| Total utilization (resource-hours)  | 834.7      | 2023.6     |
| Running time (minutes)              | 1.34       | 8.45       |

Figure VIII-1
Comparison of Two Basic Runs

- 3. Provide for resources other than engines and trucks, e.g., ambulances and rescue squads. This change would probably require a provision for queuing cases.
- 4. Provide for a dynamic resource assignment policy. For example case location and/or time of day may be used probabilistically to determine "expected case type", which could dictate the response level. This would of course require some method for determing the effectiveness of the response, i.e., some penalty should be incurred if the response is not suited for the case.

Clearly there are numerous changes that may be made to model a particular fire department. The present version of the model was purposely developed to be a general model, not specifically tailored to match any single system. The modular form of the simulation should make any necessary changes fairly easy to incorporate.

### References

- 1. Carter, G. and Ignall, E., "A Simulation Model of Fire Department Operations: Design and Preliminary Results," <u>IEEE Transactions on Systems Science and Cybernetics</u>, Vol. SSC-6, No. 4, October 1970, pp. 282-293.
- 2. Markowitz, H., Hausner, B., Karr, H., Simscript: A Simulation Programming Language, Prentice-Hall, Englewood Cliffs, N. J., 1963.
- 3. <u>Simscript I.5</u>, Consolidated Analysis Center, Inc., Santa Monica, California, 1967.
- 4. Nilsson, E., Saunders, P., Swartz, J., Weber, A., Application of Systems

  Analysis to the Alexandria Virginia Fire Department, NBS Report No. 10454,

  June 1971.

Appendix: Computer Listing of FIDOS2

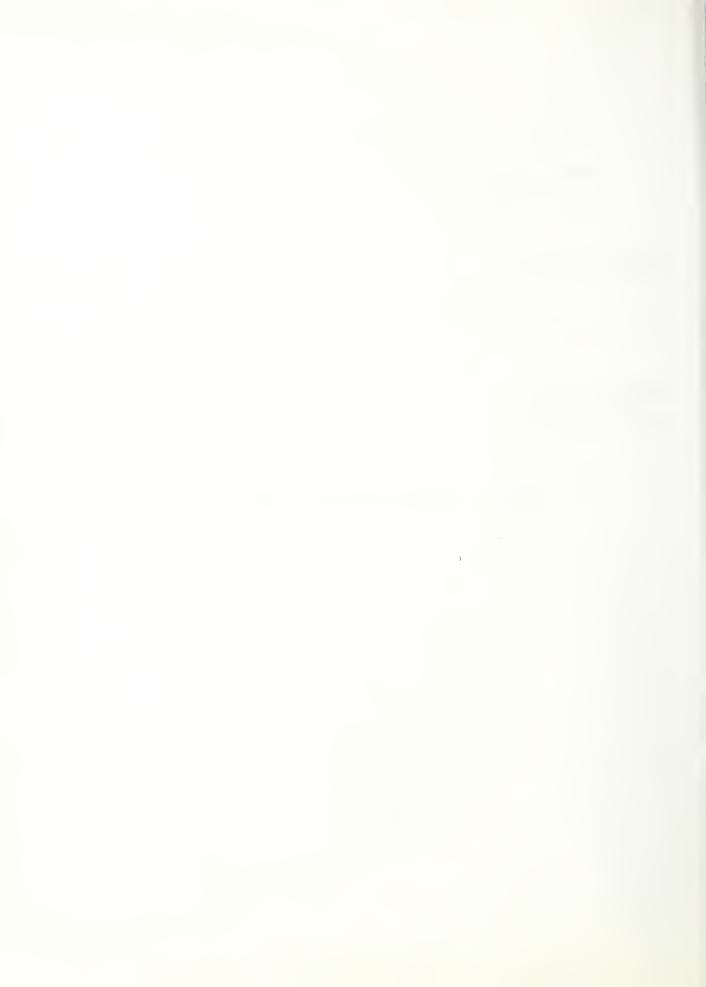

```
COMPLETO BY HATMAC FIGT/FION STASSERIPT 1.5% DATED - MAR. 6. 1969 VERSION 2.11 THIS COMPLETION WAS DOLD ON IT ADD 71 AT 14:05:32
```

```
23456799112345678901234567890123456789012345678901234567890123456789012
1 CASE R
                 T PASET 11/2 1 1RES E
                                                   ASETI+
RSETO +TARR
                 * 40CAS 21/2 1
                                 21F
                                         1 /4 1
                 " OCCUR 3 /
                                  ARHELL 1 /2 F
                                                    ESET1 .
                 " NECO 41/4 1
                                  FFATP
                                         1 /2 F
                                                    TSETI+
                                         1 /4 1
                 E NTCO 42/4 1
                                 5 F Y >
                        93/9 1
                                         1 /2 F
                   TYPE
                                 6 X F
                                  7 Y F
                 [ F1RST 44/4 1
                 T X C
                         51/2 F
                                 RSFSET
                         52/2 F
                                 95" SET 1 /2 1
                   TOAIT A / F IORALAM 1 /2 1
                   TOTME 71/2 F 111RUN 1 /2 1
                   AVRES 72/2 F
                 Y HOALM 81/2 1
                 T NCOMP 83/4
                              1 12R#A1T 1 /2 F
                 T CHRES 84/4
                              1 13NALAM 1 /2 1
                 N NUMBER 43/4 1 145TN 1 /4 1
N ALARMS
                 N CAS
                         51/2 1 155P1
                                         0 F.
                 N SASET S2/2
                              1 14502
                                         ٥
                                              Fe
                 N FESET 71/2 1 17MXTWT 0
                 N FTSFT 72/2 1 TACMXTW 0
                 N OST
                         81/2 F 19RMXT# 0
                         1 / F 20MTRES 1 /2 F
T PUN
                 T DEP
                 T XDEST 21/2 F 21CMXRS 1 /2 1
                   YDEST 22/2 F 22NHXRS 1 /2 1
                 T TOUT
                              F 23KINDS E
                         41/4 1 24CASES 0
                 T MEXT
                                              1
                 T IDIR
                         42/4
                 T IDEV
                        42/2 1 25AVTHE 1
                                 26AVTWT 1
                                 27AVAVR 0
                                 28STATH E
                                 29%5 1 /2 F
                                         1 /2 F
                                 30YS
                                 315H1FT E
325HT1L 2 /2 F
                                 330HT1L 1 /2 F
                                 34 NDAY
                                         Ε
                                 35DAILY 2
                                 36PSHFT 0 / 1
37TLAST 0 / F
381DAY 0 / 1•
                                 36PSHFT 0 /
                                         1 /2 F
                                 39THF
                                 40TUTIL 1 /2 F
                                 41CITY E
                                 42NAME
                                 43ELAPS 1
                                 44CKIND 1 /2 1
                                 45REST E
                                 46TYPER 1
                                 47PRSET 1 /2 1
N NUCRUS
                                 4858SET 1 /2 1
W NUDAY?
                                 49FRSET 0
                                 SOLRSET 0
                                               1 .
                                 SINDENG 0
```

N ARV514

N RESNO 31/2 1 N ALMNO 32/2 1

N SNDBK4 N FINSH4 N POPE 4 N AVAIL2

A-2

```
EVENTS

1 3 EXOGENOUS

2 5TART (11

3 ALERT (21

4 F"DSIM (31

5 8 ENDOGENOUS

4 ALARM

7 SNUBK

11 FINSH

11 FINSH

12 HOME

13 NUCRU

14 NUOAY

15 AVAIL

END
```

## ENDOGENOUS FVENT NUCRU

ENDOGENOUS EVENT NUCRU OCCURS WHEN THERE IS A CHANGE OF SHIFTS. MAY BE USED TO ACCUMULATE UTILIZATION BY SHIFTS AND/OR TO CHANG THE NUMBER OF MEN.

DO TO 30, FOR EACH RES IRS IF 18(1R5) EQ 1, GO TO 20 IF TOUT (IRUN (IRS)) GR TLAST, GO TO 10 LET TUTIL(IDS) = TUTIL(IRS) + TIME - TLAST GO TO 20 in LET TUTIL(IRS) = TUTIL(IRS) + TIME-TOUT(IRUN(IRS)) 20 LET SUTIL(IRS, PSHFT) = SUTIL(IRS, PSHFT) + TUTIL(IRS) LET TUTIL (IRS) = 0. 30 LOOP LET ISHFT(PSHFT) = TSHFT(PSHFT) + TIME-TLAST LET PSHFT = PSHFT + 1 IF PSHFT GR NSHIFT, LET PSHFT = 1 LET TLAST = TIME LET DD = DPART(TIME) IF DD+FLOAT(TME(PSHFT)) LS TIME, LET DD=DD+1.0 CAUSE NUCRU AT DD + TME (PSHFT) LET DEBUG = 0 RETURN END OF NUCRII

```
. /n
. 71
                        ENDOGENOUS EVENT NUDAY
              C
. 72
                        ENDOGENOUS EVENT NUDAY OCCURS AT THE SAART OF A NEW DAY. IT IS ENDOGENOUS EVENT NUDAY OCCURS AT THE START OF A NEW DAY. IT IS
· 73
             C
                         USED TO ACCUMULATE UTILITATION BY DAY OF THE WEEK.
             C
. 75
                        LET ILAST = DPART(TIME)
LET MIL = ILAST - (ILAST/7)=7

IF MIL = 0 . LET MIL = 7

LET INDEX = MIL-1+IDAY

IF INDEX GR 7, LET INDEX = INDEX = 7

LET CDAYS(INDEX) = CDAYS(INDEX) + 1
• 7 h
• 10n
  101
. 102
. 103
                        LET CHATSCHIOLE) = "DATSCHINDER" : 1

OF TO 30. FOR EACH RES IRS

IF IR(IRS) FO 1. GD TO 20

IF TOUTTIRUN(IRS)) GR !LAST=1. GD TO 10
. 104
. 105
. 106
                        LET DUTIL(195) . 1.0
. 107
. 110
                   10 LET DUTIL(IRS) = DUTIL(IRS) + TIME-TOUT(IRUN(IRS))
20 LET DAILY(IRS, INDEX) = DAILY(IRS, INDEX) + DUTIL(IRS)
. 111
. 112
                        LET DUTILLIES . O.
. 113
                   30 LOOP
. 114
                         CAUSE NUDAY AT TIME + 1.0
. 115
                         PETURN
. 116
. 117
                         END OF NUDAY
```

```
. 170 ENDUGENOUS EVENT AVAIL

171 LET IC = 1

172 OD TO 1D, FOR 1=(111NOENG)

173 IF 1H(1) LS 3, LET 1C = IC+1

174 10 LOOP

175 LET FREQZ(IC,PSHFT1 = FREQZIIC,PSHFT1 + 1)

176 CAUSE AVAIL AT TIME + 1,/24,

177 RETURN

180 END OF AVAIL
```

```
. 131
                      EXOGENOUS EVENT ENOSTH
                      OTHERSION ISUMIST . RELIST
. 132
                      WRITE ON TAPE 6 NAME(1) NAME(2) NAME(3)
FORMAT 1°1°,522.°51MULATION OF FIRE OEPARTMENT ACTIVITIES FOR THE
. 133
. 134
                     *CITY OF *.JA61
LET TOTAL = 0.
LET AVAVR = AVAVR*1440*/FLOAT(CASES)
. 135
. 136
. 137
                      LFT CASES = 0
. 140
                      00 TO 10. FOR 1=(1) INKINGS)
. 141
                      IF CKIND(I) EQ 0, GO TO IN
LET TOTAL = TOTAL + AVTME(II
LET CASES = CASES + CKINO(II
. 142
. 143
. 144
                      LET AVTATIT) = AVTWTII) = 1440./FLOAT(CKINOTT)
LET ELAPS(II = ELAPS(II) + 1440./FLOAT(CKINOTT))
. 145
. 146
                      LET AVIME(1) = AVIME(1)+24./FLOATICKIND(1))
. 147
                 IN LONP
. 150
                      LET TOTAL = TOTAL+24.
. 151
                     WRITE ON TAPE 6. DPART(TIME), CASES, AVAVR, TOTAL, INSUFFORMAT (////////// NUMBER OF DAYS SIMULATEO', SIA, (5//* TOTAL NUMBER OF CASES SERVEO', SI4, I5//* MEAN AVERAGE RESPONSE TIME IPER CASE)*, S5.02, 2, ** MINUTES*//* TOTAL UTILIZATION*, SI9.08, 2, ** RESOUR CF-HOURS*//* NUMBER OF INSUFFICIENT RESPONSES*, $10,15)
. 152
. 153
. 154
. 155
. 156
                       ARITE ON TAPE 6
. 157
                     FORMAT ("1", S48. "RESOURCE DATA"///S22. "TOTAL NO. OF TOTAL HOURS

AVG. RESPONSE MAX. RESPONSE CASE NO. OF ALARM NO. OF STATION ALARM SERVED OUT OF STATION TIME(MINUTES) TIMEIMINU

TES) MAX RESPONSE MAX RESPONSE "/I
. 160
. 141
. 162
. 143
                      DO TO 150. FOR EACH RES I
- 164
. 145
                      LET TEMP . D.
                      LFT J = I
. 166
                      IF I GR NOENG, LET J=1-NOENG
(F NALAMII) LE 0, GO TO 100
. 167
. 170
                      LET RUTIL(1) = RUTIL(1)+24.
LET MXRES(1) = MXRES(1)+1440.
. 171
  172
   173
                      LET TEMP = RYALT(1)*1440. /FLOAT(NA) AM(1)1
                TOD ARITE ON TAPE 6. TYPER(TYP(I)).J.STNII).NALAHII).RUTIL(().TFMP.

-MXPES(II.CMXRSIII.NMXRSII)
  174
. 175
                      FORMAT ( 1 1, A6, 14, 15, 115, 012, 2, 013, 2, 012, 2, 21171
. 176
. 177
                150 LOOP
                       ARITE ON TAPE 6
. 200
                     FORMAT (*10,519, *BREAKOOWN OF RESOURCE UTILIZATION DATA*///S16, *AV **ERAGE HOURS OUT OF STATION BY DAY OF WEEK*/S17, *MON TUE ***EO THI FRI SAT SUN*!
. 201
. 272
· 2n3
                      DO TO 190. FOR EACH WOAY J
. 204
                      1F CDAYSTU) LE 0. GD TO 190 00 TO 180, FOR EACH RES 1
. 205
. 206
                      LET OAILY(1,J) = OA(LYII,J)+24./FLOAT(COAYS(J))
. 297
. 210
                180 LOOP
                190 LOOP
. 211
                      00 TO 200. FOR EACH RES 1
. 212
. 213
                      LET J = 1
                      IF I GR NOENG, LET J . I-NOENG
. 214
                     WRITE ON TAPE 6. TYPERITYP(II), J.DAILY(I, I), DAILYII, 2).
OAILY(I, 3), DAILYII, 4), OAILYII, 5), OAILYII, 6), OAILYII, 71
. 215
. 216
. 217
                      FORMAT ( * * . 46 . 13 . 52 . 704 . 2)
                200 LOOP
. 220
. 221
                      00 TO 250, FOR EACH SHIFT J
```

```
IF TSHETIUL LE O., GO TO 250 DO TO 240, FOR EACH MER 1
. 227
 723
                  LET SUTILITION SUTILITION OF THE TIME TO
. 724
. 225
            240 LOOP
. 226
            250 LOOP
. 227
                  ARITE ON TAPE 6
                FRANKT (*1) SIN, SUMMARY OF FIRE SERVICE BY TYPE OF CASE ://S23, NAV
FRANK TOTAL AVERAGE FIRST AVERAGE !/SN, TYPE NO. CASES RESOURC
+E-HOURS RESPONSE TIME DURATION !/S25, *REQUIRED IMINUTES)
. 230
 231
. 232
                 · ININUTESTO
. 233
. 234
                  WRITE ON TAPE 6. 1. DTYP(1).CKIND(1).AVTME111,AVTWT(11.ELAPS(1).
                 . FOR EACH KINDS I
 235
                  FORMAT (13.51.46.18.010.4.01).2.012.2)
. 236
                  DO TO 310, FOR J=11)[5]
 237
. 240
                  DO TO 300, FOR [=[] (NCATEGI
. 241
                  LET ISUMIJI = ISUMIJ) + FREGILJ.11
. 242
            300 LOOP
 243
                PRITE ON TAPE 6
FORMAT 1°1°,519, DISTRIBUTION OF RESPONSE TIMES FOR THE LAST ARRIV

**ING ENGINE*///* RESPONSE TIME*,57,*1 ENG, CASES 2 ENG, CASES 3

**ENG, CASES 4 ENG, CASES*/ 5 ENG, CASES*/* IN MINUTES*,57,

**FREQ REL FREQ FREQ FREQ REL FREQ FREQ REL FREQ
 245
. 246
. 247
. 250
. 251
                 .REL FREQ*1
. 252
 253
                  LET CI . O.
                  DO TO 360. FOR [=||]||NCATEGE
DO TO 355. FOR J=(||]|51
. 254
 255
                  LET REL(J) = 0.
 751
                  IF ISUM(J) NE O, LET REL(J) = FLOATIFREQI(J.))/FLOATI[SUM(JI)
. 760
             155 LOOP
                  LFT C? = CLIMILI
. 741
 762
                243
                  FORMAT (D4.1, * TOT. D3.1. SA.14.52.D1.4.53.14.52.01.4.53.14.57.01.4.
  764
                 +53,14,52.D1,4,53,14.$2.D1,4,53)
 245
                  LET CI = CZ
  244
            160 LOOP
 267
 270
                  AFITE ON TAPE 6. ISUM(11.15UM(21.15UM(3).15HM(41.15HM(5)
                  FORMAT 1'0',53,"TOTALS',114,4115)
. 271
 272
                  00 TO 510, FOR 1=(11131
                  LET ISUMILL . O
 273
 274
                  00 TO 500, FOR J=(1)(NFREE)
 275
                  LET ISUM(I) = [SUM(I] + FPE02(J.I)
 276
            500 LOOP
             SIO LOCE
  300
                  ARITE ON TAPE 6
                FORMAT ('1',539,"AVAILABILITY*/// NO. OF IDLE*,SI3,"SHIFT 1',SI3,
"SHIFT 2',SI3,"SHIFT 3'/' ENG. CO.",SII,"FREQ. REL. FREQ. FREQ.
RFL. FREQ. FREQ. REL. FREQ."1
00 TO 550, FOR I=(1)INFREEI
  301
  302
  303
  304
                  00 TO 520, FOR Je(1)(3)
LET RELIJI = 0.
  305
  396
                  IF ISUMIJI GR O. LET RELIJI . FLOATIFRE 92(1, J) 1/FLOAT (ISUMIJII
 307
             520 LOOP
  310
                  LFT K=1-1
 311
                  WRITE ON TAPE 6. K. FREQ2(1.11. REL (1), FREQ2(1.21. REL (2), FREQ2(1.31.
 312
 313
                .REL (31
                  FORMAT (15,515,15,53,01.4,56,15,53,01.4,56,15,53,01.41
. 314
             SSC LOOP
. 315
                  STOP
. 316
                  END OF ENDSIN
 317
```

```
EXOGENOUS EVENT ALERT
. 320
                  SAVE EVENT CARD
. 321
. 322
          C
                  EXOGENOUS EVENT ALERT ACTS AS AN INPUT ROUTINE. IT OCCURS WHENEVER THE FIRE DEPARTMENT IS NOTIFIED THAT ITS SERVICES ARE NEEDED AT A
. 323
          C
. 324
          C
                  PARTICULAR CASE.
. 175
          C
. 326
          c
                  CREATE CASE
  327
. 330
                  READ NOCAS (CASE) . NOALM (CASE) . XC (CASE) . YC (CASE) . TYPE (CASE)
                  FORMAT ($3.715,204,0.15)
. 331
                  LET OCCURECASE) . TIME
. 332
                  LET N=NOALM(CASE)
LET FIRST(CASE) # 0
. 333
. 334
                  ARITE ON TAPE 6. CASE, NOCAS(CASE), NOALH(CASE), XC(CASE), YC(CASE).
. 335
                 .TYPE (CASE) . CCUR (CASE)
. 336
                  FORMAT (° CASE INPUT°, III, 215, 205, n.)5, M3, 2, 2)
DO TO 40, FOR 1=(1)(N)
CREATE ALARY
. 337
. 340
. 341
                  FILE ALARM IN ASETICASE)
. 342
                  LET CAS(ALARM) = CASE
LET NUMBR(ALARM) = N-1+1
. 143
. 344
. 345
              40 LOOP
  346
                  READ OCCURITIOSTILL, NECOLLI, NTCOLLI, FOR EACH I IN ASETICASEL
                  FORMAT 512M5.13.121
. 347
                  LET NECOTCASE) = 0
. 350
. 351
. 352
                  OD TO SO. FOR EACH ALARM IN ASETICASE!
                  LET NECO(CASE) = NECO(CASE) + NECO(ALARM)
LET NTCO(CASE) = NTCO(CASE) + NTCO)ALARM)
. 353
. 354
                  LET OCCURIALARM) . TIME + OCCURIALARMI
. 355
                  CAUSE ALARM AT OCCURIALARM)
. 356
. 357
              SO LOOP
                 WHITE ON TAPE 6. NUMBRIALARM), OCCURIALARM) . DST(ALARM), NECD(ALARM).

**NTCO(ALARM), FOR EACH ALARM )N ASET(CASE) !

**FORMAT 5(1)5, M4.2.2. M1.2.2.212)
. 360
. 361
. 362
                  RETURN
. 363
                  END OF ALERT
. 364
```

the same and the same and the s

```
· 365
                      ENDOGENOUS EVENT ALARM ENDOGENOUS EVENT ALARM OCCURS WHENEVER IT IS DESIRED TO DISPATCH .
           C
. 347
                      HORF RESOURCES TO THE SCENE OF A CASE.
            c
. 370
. 371
                    LET CASE = CAS(ALARM)
IF DEBUG EQ 1, WRITE ON TAPE 6, NOCAS(CAS(ALARM)).CAS(ALARM).
ONUMBR(ALARM),TIME
. 372
· 373
                    FOPMAT (* INSIDE ALARM FOR CASE . 15% 10.110. ALARM NO. . . 15. AT . T)ME . M3.2.21
. 375
                      CALL RESAPIALARM)
. 377
. 400
                      IF FSET(ALARM) IS EMPTY, GO TO 20 DO TO 10, FOR EACH IRS IN ESET(ALARM)
. 40)
                 DO 10 10 FOR EACH IRS IN ESET(ALARM)
CAIL SERVE(ALARM, IRS)
(1 LOOP
20 (F TSET(ALARM) IS EMPTY, RETURN
OO TO 30, FOR EACH IRS IN TSET(ALARM)
CALL SERVE(ALARM, IRS)
. 402
. 403
. 405
. 406
. 407
. 4(0
                 30 LOOP
                      PETURN
                      END OF ALARM
```

```
. 412
. 413
                  SUBPOUTINF ARE DETERMINES THE TIME IT WOULD TAKE FOR FACH RESOURCE TO ARRIVE AT THE SCENE OF THE CASE, THE RESOURCES ARE PUT IN A
. 414
          C
. 415
          c
. 416
          C
. 417
. 420
              IN IF RSET IS EMPTY. GO TO 20
. 421
                  REMOVE FIRST IRS FROM RSFT
. 422
                  GO TO 10
              20 LET CASE = CAS(ALARM)
DO TO 90. FOR EACH RES IRS
. 473
. 474
                  GO TO (70.50.90.901+18(1R5)
. 425
. 426
              SO LET DIST " (TIME-DEP(IRUN(IRS))).SP2
                  IF IDIR(IRU"(IRS)) EQ 1, GO TO 60
. 427
                  CALL WHERE ( . OXR (IRS) , XDE CT | IRUNIIRS) ) . . . DISTI
. 430
. 431
                  IF DIST EQ 0 .. GO TD 70
. 432
                  CALL WHERE (... YRIIRS), YDEST (IRUNIIRSI), .. DISTI
. 433
. 434
              6C CALL WHERE ( . . YR(IRS) , YDEST (IRUN(IRS)) , . . DISTI
. 435
                  IF DIST ER O., GO TO 7D

CALL WHERE(... XR(IRS), XDEST(IRUN(IRS))...DIST)
. 436
. 417
              7" LET D = AHSIXCICASE + , 5-MRITES ) + ABSIYCICASE + , 5-YRITES )
. 440
              80 LFT SPEED = SPI
                  IF TYPE (CASE) LS 2, LET SPEED # SP2
LET TARRILES | # D/SPEED
  441
. 442
                  IF IBITIES EQ 1, LET TARRITES = TARRITES + DELAY FILE IRS IN RSET
  443
. 444
. 445
              90 L00P
. 446
                  IF RSET IS FMPTY, RETURN
                  (F NSCI 15 PREITS NOTURN

DO TO 100. FOR EACH IRS IN RSET

ARITE ON TAPE 6. IRS. TARR(IRS). XR(IRSI, YRIIRSI, 1811RSI
FORMAT (* RSET CONTAINS*, 15. MS, 204. 0, 15)
  447
, 450
. 451
. 452
. 453
             TOO LOOP
                  RETURN
. 454
. 455
                  END OF ARR
```

```
SURPOUTINE OHERE (RX.DX.DIST)

457 C

460 C

5URROUTINE HERE DETERMINES THE *X* COORDINATE OF A RESDURCE

TRAVELING FROM AR TO AD WHICH HAS TRAVELED A TOTAL DISTANCE DIST.

463 LET DELX = DX=RX
LET ADELX = ABSIDELX;

465 IF ADELX LE DIST, GO TO IN

466 IF DELX LS D., LET RX = RX=DIST

467 IF NELX GR D., LET RX = RX = DIST

470 IF RX LS D., LET RX = RX = DIST

471 LET DIST = O.

472 RETURN

473 IO LET RX = DX

474 LET DIST = DIST = ADELX

475 RETURN

END OF WHERE
```

```
. 477
                                  SUPPOUTINE RESAPIALARMS
. 500
                  r
. 501
                                   SURROUTINE RESAP CONCERNS THE RESOURCE ASSIGNMENT POLICY. IT
                   C
. 502
                                  SELECTS THE PARTICULAR RESOURCES WHICH WILL RESPOND TO THE ALARM.
                   C
. 503
                   c
                                  LET CASE . CAS(ALARM)
. 504
. 595
                                  LET HEN . O
. 506
                                  LET NTR . 0
                          ID IF RSET IS EMPTY, GO TO 30 REMOVE FIRST IRS FROM RSET IF IBIIRS! GR 2, GO TO ID IF TYPEIRS! EQ 2, GO TO 20
. 507
. 510
. 511
. 512
. 513
                                   IF HEN GE NECOLALARM), GO TO 10
                                  FILE IRS IN ESETTALARMI
. 514
. 515
                                  LET NEN . NEN + 1
. 516
                                  GO TO 10
                          20 IF NTR GE NYCOLALARMI. GO TO 10
. 517
                                  FILF IRS IN TSET(ALARM)
. 520
. 521
                                  LET NTR . NTR . I
. 522
                                  GO TO IN
                           30 IF FSCT (ALARM) IS EMPTT. GO TO 40 IF DEBUG EQ Q. GO TO 40
. 523
. 524
                                  ARITE ON TARE 6. IRS. TARRITASI, IB(IRS), TYP(IRS), FOR EACH IRS IN
. 575
                                *ESET(ALARM)
. 526
                                  FORMAT ( ESET CONTAINS . 15. 45,2151 .
. 527
                           40 IF TSETIALARMI IS EMPTY, GO TO 50
. 530
                                  IF DEAUG FO 0. 60 TO 50
. 531
. 532
                                  ERITE ON TAPE A. IRS. TARREIRSI, IBLIRSI, TYPLIRSI, FOR EACH IRS IN
. 533
                                OTSET (ALARM)
. 534
                                  FORMAT ( TRET CONTAINS . 15 . M5 . 215 (
                           SO IF PEN + MTR EQ NECO(ALARM)+NTCO(ALARM) . RETURN
. 535
                                  WRITE ON TAPE 6. NECOICASEI.NECOIALARMI.NEN
. 536
                                  FORMAT (31(0)
. 537
                                  LET MECOICASEL . MECOICASEL . MECOIALARMI . MEN
. 541
                                  LET HITCOICASE) . NTCOICASE) . NTCOIALARMI . NTR
. 542
                                  LET INSUF = INSUF + I
. 543
                                  ABITE ON TAPE 6. TIME, NUMBRIALARMI, NOCASICARIALARMII. NECOLALARMI.
                                ONTCO (ALARM) . MEN. NTR
. 545
                                  FORMAT ( OAT TIME . M. 2.2. ALARM NO. . . 12. OF CASE NO. . . 16. RECE
                                *IVES AN INCOMPLETE RESPONSE. */* THE ALARM CALLS FOR . 12. * ENGINE C *OMPANIES AND *, 12. * TRUCK COMPANIES ONLY *, 12. * ENGINE COMPANIES AND *, 12. * TRUCK COMPANIES ONLY *, 12. * ENGINE COMPANIES AND *, 12. * TRUCK COMPANIES ONLY *, 12. * ENGINE COMPANIES AND *, 12. * TRUCK COMPANIES ONLY *, 12. * ENGINE COMPANIES AND *, 12. * ENGINE COMPANIES ONLY *, 12. * ENGINE COMPANIES ONLY *, 12. * ENGINE 
. 546
. 547
. 550
                                .D. . 12. TRUCK COMPANIES ARE AVAILABLE. 1
. 551
                                  RETURN
. 552
                                  ENO OF RESAP
```

```
SURROUTINE SERVETALARMITES
. 553
. 554
                   SUMPOUTINE SERVE IS CALLED WHEN A RESOURCE IS ASSIGNED TO SERVE A PARTICULAR ALARM. IT SETS UP BOOKKEEPING DEVICES FOR DATA ON RESOURCE UTILIZATION.
. 555
           c
. 554
           C
          c
. 557
. 560
           C
. 561
                   LFT CASE - CAS(ALARM
                   LET TEMP . TIME + TARR(IRS)
. 562
                   IF DEBUG EQ 1, WRITE ON TAPE 6, IRS.CASE.TIME.TARR(IRS).TEMP
FORMAT (* SFRVE*,2110.3M3.2.2)
. 563
. 544
. 565
                   GO TO (30,17,20,25) . IR (IRS)
  566
               (O CANCEL HOME CALLED IDEV(IRUN(IRS))
  567
                   OFSTROY HOME CALLED IDEV(IRUN(IRS)
  570
                   GO TO 40
               20 CANCEL ARVSH CALLED IDEV(IRUNIIRSI)
DESTROY ARVSH CALLED IDEV(IRUNIIRSII
  571
  512
  573
                   GO TO 40
 574
               25 CANCEL FINSH CALLED IDEV(IRUNIIRSI)
  575
                   OFSTROY FIRSH CALLED TOEV(IRUN(IRS))
               GO TO 40
30 CREATE RUN CALLED IRUNICES!
  576
. 577
               LET TOUT(IRIN(IRS)) . TIME
40 LET DEP((RUN(IRS)) TIME
. 600
. 421
                   LET F . RANDM
. 602
                   LET (DIR(IRUNIIRS)) = 0
. 603
                   IF F GR +5, LET IDIR(IRUN(IRS)) = 1
LET IR(IRS) = 3
 604
. 605
                   LET RALAMITRS = ALARM
. 604
                   LET XDEST(IRUN(IRS)) • XC(CASE) + .5
LET YDEST(IRUN(IRS)) • YC(CASE) + .5
. 677
. 510
                   IF OST (ALARMI LS O. . GO TO 100
. 611
                   CREATE ARVSN CALLED IDEVIIRUN(IRS()
. 617
                   STORE IRS IN RESHOULDEV(IRUNIIRS)):
STORE ALARM IN ALMNO(10EV(IRUN(IRS)):
CAUSE ARVSN CALLED DEV(IRUN(IRS)): AT TIME + TARRIIRS)
. 613
 614
 415
                   LET NEXT (IRUN(IRS() . I
. 616
. 617
                   RETURN
             TOO LET TEMP = DST(ALARM( + TARR(IRS))

IF TEMP LE DOOR LET TEMP = TARR(IRS)/2.0

CREATE SNORK CALLED IDEVIIRUN(IRS)/

STORE ALARM IN ALMOO(IDEV(IRUN(IRS)))
 670
. 621
. 622
  673
                   STORE IRS IN RESNO( DEV( IRUNIIRS)))
. 424
                   CAUSE SNORK CALLED IDEV (IRUNIIRSII AT TIME + TEMP
. 626
                   LET NEXT (IRUNIIRSI) = 4
. 627
                   RETURN
 63D
                   END OF SERVE
```

```
ENDOGENOUS EVENT SNORK
. A31
                              STORE ALMNO(SNOAK) IN ALARM
STORE RESNO(SNOAK) IN IRS
. 612
. 633
                            IF DEPUG EQ 1. WRITE ON TAPE 6. IRS.NDCAS(CAS)ALARMII.
. 634
. 415
                              FORMAT (* 14510F SNDRK*,3110.M3.2.21
Destroy sndrk called idev(irun(irsii
. 634
. 437
. 440
                              LFT SPEED = SP2
                              LFT SPEED = SPZ

IF TYPEICAS(ALARM) | GE 2, LET SPEED = SPI

LET DIST = (TIME-DEPIIRUN) | IRSI) | OSPEED

IF IDIR(IRUN(IRS) | EQ 1, GO TD 20

CALL WHERE(OOXR(IRS), XDFST(IRUN) | IRSI], OODISTI

IF DIST EQ 0, GO TO 50

CALL WHERE(OOYR(IRS), YDEST(IRUN(IRS)), OODISTI
. 641
. 642
. 643
. 644
. 445
. 446
. 647
                              60 TO 50
. 450
                        20 CALL WHERF ( . . YR ( IRS ! , YDEST ( IRUN ) IRS ! ) . . . DIST !
                        IF DIST EQ D, GO TO SO

CALL WHERF(GOORGIRS), YDEST(IRUN) IRS)), GO TO SO

CALL WHERF(GOORGIRS), XDEST(IRUN) IRS)), GO TO ST

SO CREATE FINSH CALLED IDEV(IRUN) IRS);

STORE ALARM IN ALMOSIDEV(IRUN) IRS);

CAUSE FINSH CALLED IDEV(IRUN) IRS);

CAUSE FINSH CALLED IDEV);

RETURN
. 651
. 452
. 453
. 454
. 455
. 456
. 457
                              RETURN
                              END OF SNOBK
. 660
```

```
. 441
                    ENDOGENOUS FVENT ARVSN
. 462
           c
. 463
                    ENODGENOUS EVENT ARVSN OCCURS WHEN A RESOURCE ARRIVES AT THE SCENE
           C
. 644
           c
                    OF A CASE.
. 445
. 666
                    STORE RESHOJARVSN) IN IRS
. 647
. 670
                   LET 18(185) . 4
                   LET CASE . CAS(ALARM)

IF DEBUG EQ 1. PRITE ON TAPE A. IRS.CASE.TIME
FORMAT ( ARVSN . 2710 M3.2.2)
. 671
. 472
. 473
                   LET YRITES) = XOEST (TRUNCIRS) I
LET YRITES) = YNEST (TRUNCIRS) I
. 674
. 675
                   LET XDESTITIONINSIT . O.
LET YDESTITIONINSIT . O.
. 676
. 477
. 700
                    IF FIRSTICASE) NE O. GO TO SO
                   LET FIRST(CASE) = 1RG
LET THAIT(CASE) = TIME=OCCURIALARMI
. 701
. 702
. 703
                    IF TAAITICASE) LE MATHT, GO TO 50
                   LET MATAT = TWAIT(CASE)
LET CMATH = NOCAS(CASE)
LET RMATH = IRS
. 794
. 705
. 796
. 797
               SO IF FIRST(ALARM) NE 0, GO TO 60
                   LET FIRSTIALARM) . IRS
LET T#AITIALARMI . TIME-OCCURTALARMI
. 719
. 711
               AR LET TEMP . TIME-OCCURIALARMI
. 712
                   LFT CRESIJES = TEMP
LFT RMAJTIJES = TEMP
LFT AVASTIJES = AVAITIJES + TEMP
LET AVERSICASE = AVESICASE + TEMP
LFT CNEFSICASE = CNRESICASE + 1
LFT HALAMIJES = NALAMIJES + 1
. 713
. 714
. 715
. 716
. 717
                    IF TEMP LF MERES (IRS) . GO TO 70
. 720
                   LET MERES 1185) . TEMP
LET CMERS 1185) . NOCASICAS (ALARMIT
LET NMERS (1185) . NUMBRIALARM)
. 721
. 722
. 723
               70 DESTROY ARVSN CALLED 10EV) IRUN(185)1
. 724
. 725
. 726
                   LFT NEXT) IRUNI IRS1) . 2
                   CREATE FINSH CALLED INEVERUNITAS);
                   STORE ALARM IN ALMNO 110EV) IRUN( IRS) 11
. 727
. 730
                   STORE IRS IN RESNOTTOEVITRUNGERSTIT
. 731
                   CAUSE FINSH CALLED TOEVITRUNITRSTT AT TIME . OSTIALARM)
. 732
                   RETURN
ENO OF ARVSH
. 733
```

```
. 734
                ENDOGENOUS EVENT FINSH
. 735
         c
. 736
                 EMONGENOUS EVENT FINSH OCCURS WHEN A RESOURCE FINISHES RENDERING
. 737
         C
                 ASSISTANCE TO AN ALARM.
. 740
         C
. 741
                 STORE ALMNO(FINSH) IN ALARM
. 742
                 STORE PISNO(FINSH) IN IRS
. 743
                 LET CASE = CAS(ALAPM)
                (F DEBUG FQ 1, VR(TE ON TAPE A. IRS.CASE.TIME FORMAT (* FINSH*.2110.M3.2.2)
. 744
. 745
                 DESTROY FINSH CALLED TOEVITRUN(TRS)1
. 746
                LET DIST . AHS(XR(IRS)-XS(STN(IRS))) + ABS(YR(IRS)-YS(STN(IRS)))
. 747
. 750
                 CREATE HOME CALLED IDEV(IRUN(IRS))
                STORE IPS TO RESUDITION (IRS) ) CAUSE HOME CALLED TOPE (IRUN(IRS)) AT TIME + 015T/SP2
. 751
. 152
                LET XDEST(IPUN(IRS)) . XS(STN(IRS))
LET YDEST(IPUN(IRS)) . YS(STN(IRS))
. 753
. 754
. 755
                 LET IB(185) = 2
                 LET DEP ( (RU1(185)) . TIME
. 756
                 LET NEXT (IRUN (IRS)) # 3
. 757
                LET NCOMP(CASE) . NCOMP(CASE) . 1
LET TOTME(CASE) . TOTME(CASE)+T1ME=OCCUR(ALARM)
. 760
. 761
                 IF NCOMPICASE) LS NECOICASEI+NTCOICASEI+ RETURN
. 762
. 763
                 CALL TERMICASES
. 764
                 RETURN
                ENO OF FINSH
. 765
```

```
ENDOGENOUS EVENT HOME
. 1036
 . 1937
 . 1240
              C
                        ENONGENOUS FUENT HOME OCCURS WHEN A RESOURCE ARRIVES AT ITS *HOME* FIRE STATION.
. 1041
              C
. 1042
              C
                       STORE RESHOLHOHEL IN 1RS
IF DEBUG EQ 1, KRITE ON TAPE 6, IRS.THE
FORMAT 1" HOME". 110-H3.2.21
DESTHOW HOME CALLED LOEV(IRUN11RS))
. 1043
o 1094
. 1745
. 1944
                       LET 1811RS1 = 1

LET XR11RS1 = XS(STN(1RS))

LET XR11RS1 = XS(STN(1RS))

LET PUTIL 110S1 = RUTIL (1RS) + TIME-TOUT 1 RUM 11RS) 1
. 1047
. 1950
· 1951
                       IF TOUTILITIES OF TUTILITIES OF THE - TLAST
. 1053
. 1754
. 1955
                       GO TO 20
                  IN LET TUTILITIES . TUTILITIES . TIME -TOUTITRUNITES ...
20 IF DPARTITIVE EQ DPARTITOUT (TRUNITES ) 11. GO TO 30
LET OUTILITIES ... DUTILITIES ... TIME - FLOAT (DPART (TIME))
. 1054
. 1057
. 1969
                  GO TO 40

30 LET OUTILITIES = OUTILITIES + TIME = TOUT(IRUN(IRS))
40 LET IRUNITRS = 0

RETURN
. 1961
. 1062.
. 1963
. 1964
                       END OF HOME
. 1065
```

٠.

3

```
. 746
                 SUBROUTINE TERMICASE!
 767
         C
  770
                 SURROUTINE TERM OCCURS ANEN A CASE IS TERMINATED.
         C
  771
. 772
                 ARITE ON TAPE 6, CASE, TIME, NOCASICASEI
. 773
                 FORMAT 1570, F END OF CASE+, 110, H3.2.2, 1101
. 774
                 IF TYPEICASET LS IN GO TO 40
                IF TYPE(CASE) GR NKINDS, GO TO 40 .

LET ELAPSITYPE(CASE) = FLAPSITYPE(CASE) + TIME = OCCURICASE)

LET CKIND(TYPE(CASE)) = CKIND(TYPE(CASE)) + 1
 775
. 776
. 777
. 1909
                 LET AVENTITYPEICASELL . AVENTITYPEICASELL . IWALTICASEL
. 1001
                 LET AVTHEITYPEICASEI: . AVTHEITYPEICASEI! . TOTHEICASEI
             40 IF CHRESICASE) GR C. LET AVAVR . AVAVR + AVRESICASE)/
. 1002
                .FLOATICHRESICASEII
. 1003
                IF CHRESICASE) GR O. LET CASES . CASES . L
LET IC . O
LET TMAK . O.
. 1004
. 1905
. 1096
. .1007
             SO IF ASETICASE) IS EMPTY: on TO 60
                 REMOVE FIRST ALARM FROM ASETICASES
. 1010
             IF RECOTALARMS EQ 0: GO TO 55
52 IF ESETTALARMS IS EMPTY, GO TO 55
. 1011
. 1012
                REMOVE FIRST IRS FROM ESFTIALARMS
. 1713
. 1014
                 IF CRESILES) LS 0., 60 to 52
. 1915
                LET IC = 1C+1
LET SMAR = OCCURIALAPH) = OCCURICASE) + CRESIIRS)
. 1916
. 1017
                 IF SMAX GR THAX, LET THAX & SMAX
  1122
                 60 TO 52
             SS DESTROY ALARM
  1921
                 GO TO 50
. 1922
             49 IF IC EQ 0. GO TO 70
LFT TMAX = TMAX=)440.
DO TO 65, FOR 1=111(NCATEG)
  1923
 1024
 1025
  1026
                 IF THAX GR CLIMITI. GO TO 65
                LET FREGILIC, 11 = FREGILIC, 11 + 1
  1927
                 60 10 70
  1230
             65 LOOP
  1231
                LET FREGILIC . NCATEG! . FREGILIC . NCATEG! + 1
  1032
             70 DESTROY CASE
  1933
                PETURY
  1034
                END OF TERM
. 1035
```

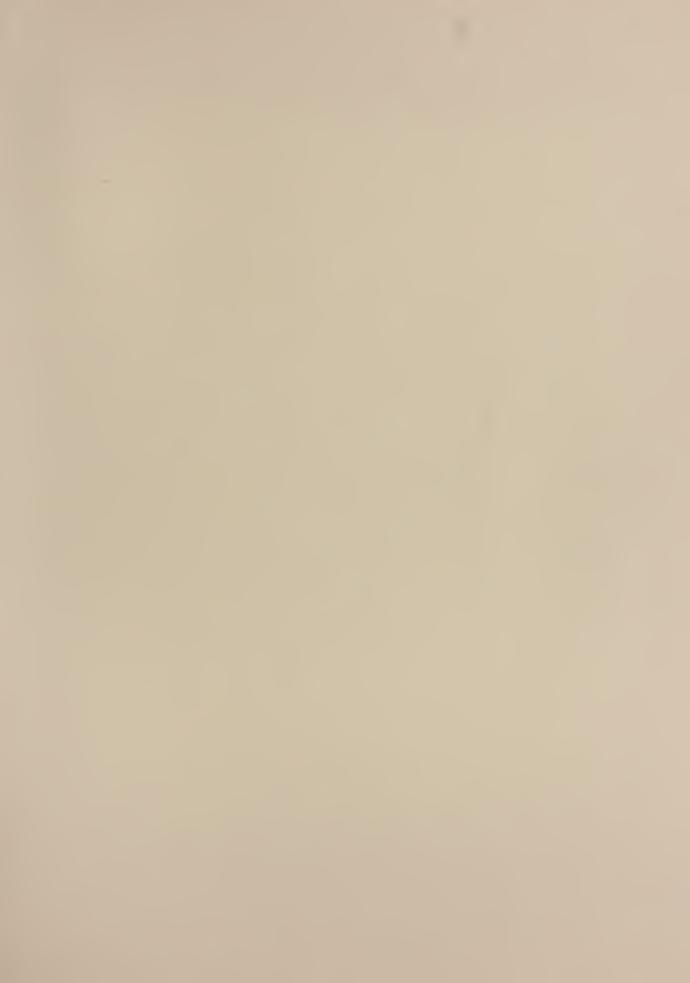

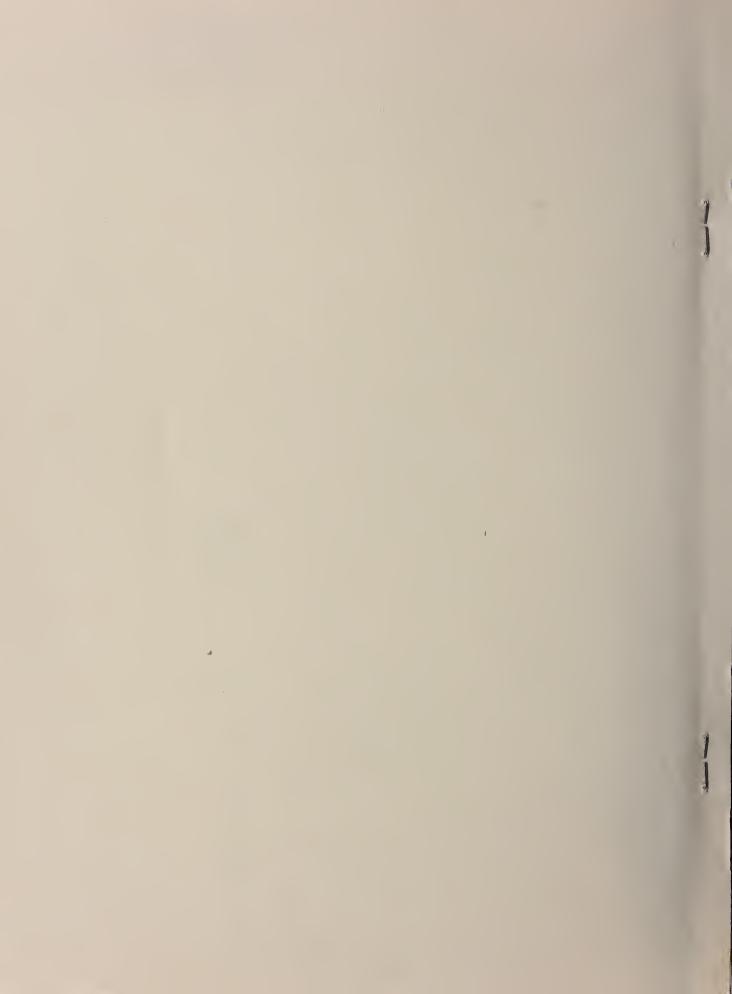